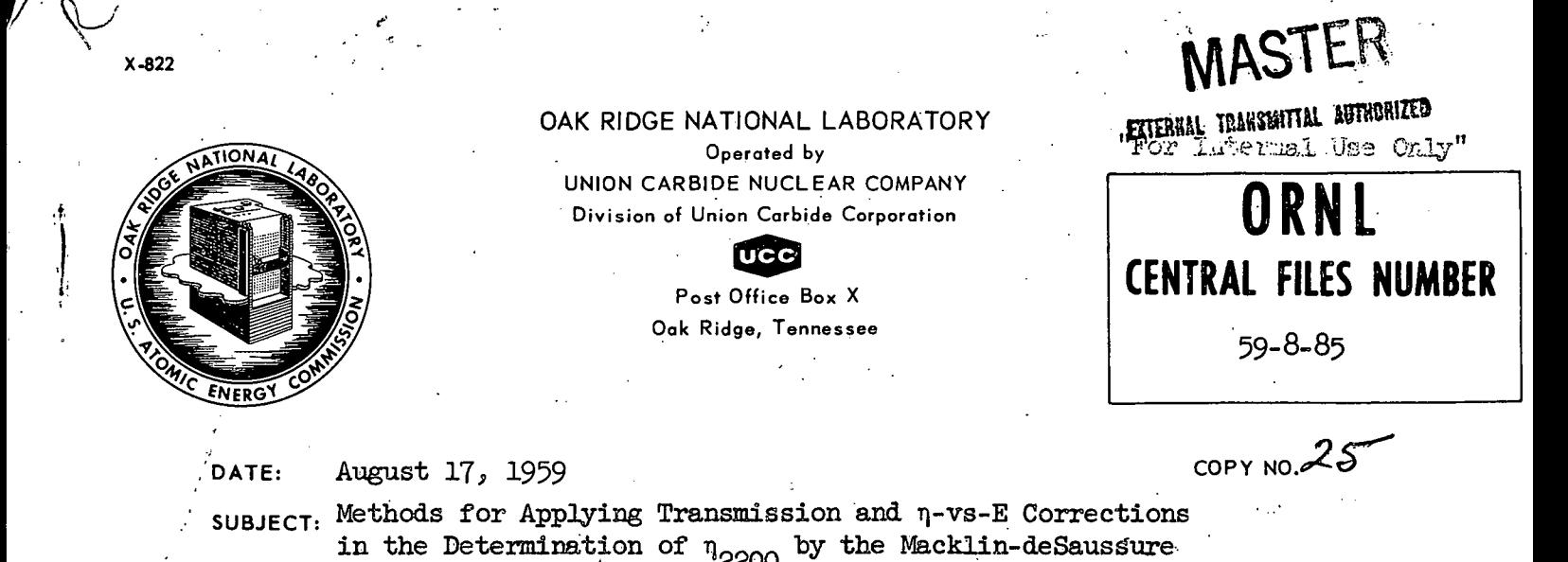

TO:

Listed Distribution

Experiment

FROM:

Edith C. Halbert Betty F. Maskewitz\* R. L. Wynn\*

#### Abstract

A careful determination of  $\eta_{2200}$  from results of the Macklin-deSaussure, managemese bath experiment involves corrections for (1) the weak but non-zero transmission of sub-eadmium neutrons through the uresture or  $\frac{1}{2}$ . Extending folls, and (2) the small variation of n with energy in the sub-cadmium region. This report presents the derivation of a single general expression for applying both these corrections, and then describes two IBM 704 codes (MTC and GTC) which were written especially to facilitate the numerical evaluation of this combined correction factor.

Central Data Processing Facility, Cak Ridge Gaseous Diffusion Plant.

 $001$ 

#### **NOTICE**

This document contains information of a preliminary nature and was prepared primarily for internal use at the Oak Ridge National Laboratory. It is subject to revision or correction and therefore does not represent a final report. The information is not to be abstracted, reprinted or otherwise given public dissemination without the approval of the ORNL patent branch, Legal and Information Control Department.

## DISCLAIMER

This report was prepared as an account of work sponsored by an agency of the United States Government. Neither the United States Government nor any agency Thereof, nor any of their employees, makes any warranty, express or implied, or assumes any legal liability or responsibility for the accuracy, completeness, or usefulness of any information, apparatus, product, or process disclosed, or represents that its use would not infringe privately owned rights. Reference herein to any specific commercial product, process, or service by trade name, trademark, manufacturer, or otherwise does not necessarily constitute or imply its endorsement, recommendation, or favoring by the United States Government or any agency thereof. The views and opinions of authors expressed herein do not necessarily state or reflect those of the United States Government or any agency thereof.

# DISCLAIMER

Portions of this document may be illegible in electronic image products. Images are produced from the best available original document.

**GREAT** SINE ទៅថ្ងៃ ឃុំមាន ក្រ

 $863 + 02$ 

METHODS FOR APPLYING TRANSMISSION AND  $\eta$ -VERSUS-E CORRECTIONS IN THE DETERMINATION OF  $\eta_{2200}$  BY THE MACKLIN-deSAUSSURE EXPERIMENT

### Introduction: Equation for Applying the Corrections

In the determination of  $\eta_{2200}$  from the Macklin-deSaussure manganese bath experiment, allowance must be made for sub-cadmium neutron transmission through the uranium or plutonium foils, and also for the energy-dependent behavior of n. Corrections for both these effects are incorporated in the following equation:

$$
\eta_{2200} = \left(\frac{R_1 - R_2}{R_3 - R_1}\right) \left[ \left(\frac{\eta_M^P}{\eta_{2200}}\right) P_M \left\{1 - \Delta \frac{R_1}{(R_3 - R_1)} + H_M \Delta \frac{R_3}{(R_3 - R_1)}\right\} \right]^{-1}.
$$

The quantities  $R_i$  are those defined by deSaussure and Macklin,  $^{\perp}$  except that here  $R_{z}$  and  $R_{h}$  are assumed to be corrected for background effects. The quantity  $\Delta$  is given by

$$
\Delta = \frac{1-H_{F}}{H_{F}-H_{M}} \left(1 - \frac{\eta_{F}^{P} P_{F}}{\eta_{M}^{P} P_{M}}\right).
$$

 $(2)$ 

The remaining quantities  $P_M$ , etc., in Eqs. (1) and (2) are defined in  $(11)-(13)$ , Section B of this report, and each of these remaining quantities can be read directly from the output of two IBM 704 codes, MTC and GTC, which are described in Sections C and D of this report. Section B also

 $^{1}$ G. deSaussure and R. L. Macklin, Absolute Measurement of Eta by the Manganese Bath Technique, ORNL CF-59-1-70 (Jan. 20, 1959).

The ratio  $\binom{P}{m/m}$  depends on the energy variation of  $\eta$  but is independent of its normalization. The Macklin-deSaussure experiment provides information about this normalization factor.

presents a derivation of Eq. (1). Listings of the Fortran source programs for both MTC and GTC are given in an Appendix.

#### B. Derivation of the Equation for Applying Both Corrections

Let the incident flux be  $\phi(E)$ . Let  $t_{Cd}$  = the thickness of the cadmium foil, and  $t_m =$  the combined thickness of the uranium or plutonium foils ., . (the "multiplying" foils). Let  $\Sigma^{Cd}(E)$   $t_{Cd} = \mathcal{L}_{Cd}$ , and  $\Sigma^{m}(E)$   $t_m = \mathcal{L}_m$ . .... We ignore all corrections except those. pertaining to transmission and to 4-vs-E variation; in particular, all neutron. collisions in a given foil are assumed to result in absorptions in that foil\*. Then

$$
R_1 = K \left[ \int_0^\infty dE \phi(E) (1 - e^{-\mathcal{L}_{m}}) \eta(E) + \int_0^\infty dE \phi(E) e^{-\mathcal{L}_{m} - \mathcal{L}_{m}} \right], \quad (3)
$$

$$
R_2 = K \left[ \int_0^\infty dE \phi(E) e^{-\ell C d} (1 - e^{-\ell m}) \eta(E) + \int_0^\infty dE \phi(E) e^{-\ell C d} e^{-\ell m} \right],
$$

$$
R_1 - R_2 = K \left[ \int_0^{\infty} dE \phi(E) (1 - e^{-\chi} m) (1 - e^{-\chi} C d) \eta(E) \right],
$$
 (5)

\* Later investigation has shown that the correction for scattering out of eadmium may be as important as the correction term

$$
\Delta \frac{\mathbf{r}_{\mu}}{\mathbf{R}_{3} - \mathbf{R}_{\mu}}
$$

of Eq. (1). The two corrections have opposite signs. A report is now being written to describe a procedure for including this cadmium scattering correction.

Scattering out of the multiplier will be taken into account in a separate correction to the experimental results.

 $\tilde{c}$   $\tilde{c}$  3

$$
R_{\tilde{J}} = K \int_0^\infty dE \phi(E), \qquad (6)
$$
  

$$
R_{\tilde{J}} = K \int_0^\infty dE \phi(E) e^{-\sqrt{C}d}.
$$
 (7)

-4-

K is a constant depending on the counter efficiencies, etc.

It is convenient to treat separately the Maxwellian and non-Maxwellian parts of the incident flux. Let

$$
\phi(\mathbf{E}) = \phi_{\mathbf{M}}(\mathbf{E}) + \phi_{\mathbf{F}}(\mathbf{E}),
$$
\n
$$
\phi_{\mathbf{M}} = \int_{0}^{\infty} \phi_{\mathbf{M}}(\mathbf{E}) d\mathbf{E},
$$
\n(9)

$$
\phi_{\mathbf{F}} = \int_{0}^{\infty} \phi_{\mathbf{F}}(\mathbf{E}) \, \mathrm{d}\mathbf{E}.
$$
 (10)

Here  $\phi_{M}(E)$  is a Maxwellian flux associated with most probable energy  $E_{o}$ ; it is equal to  $\phi(E)$  at  $E = E_{o}$ . Since  $\phi_F(E)$  is just  $\phi(E) = \phi_M(E)$ , the flux  $\phi_F(E)$  may have non-zero magnitude at sub-cadmium energies as well as at high energies.

Let

 $\ldots \circ l_{\mathtt{A}}$ 

 $-1$ 

 $c_{\omega}$ 

 $H_M$  = the fraction of the Maxwellian flux transmitted by the cadmium foil,

$$
= \int_0^\infty dE \phi_M(E) e^{-\mathcal{L}_G} d\phi_M.
$$
 (11)

Neutrons that do not penetrate the cadmium foil will hereafter be referred to as sub-cadmium neutrons. Thus a sub-cadmium Maxwellian flux is a (hypothetical) flux having the same energy distribution as that of the collection of Maxwellian neutrons which collide in the cadmium foil.

 $P_M$  = the fraction of the sub-cadmium Maxwellian flux colliding in the multiplying foils,

$$
= \int_0^{\infty} dE \phi_M(E) (1 - e^{-\ell_m})(1 - e^{-\ell_{Cd}})/\int_0^{\infty} dE \phi_M(E) (1 - e^{-\ell_{Cd}}). (12)
$$

 $\eta_{\rm M}^{\bf P}$  $=$  the average  $\eta$  for sub-cadmium Maxwellian neutrons colliding in the multiplying foils,

$$
= \int_0^{\infty} dE \phi_M(E) (1 - e^{-\ell m})(1 - e^{-\ell c d}) \eta(E) / \int_0^{\infty} dE \phi_M(E) (1 - e^{-\ell m})(1 - e^{-\ell c d}).
$$
\n(13)

Quantities  $H_{F}$ ,  $P_{F}$ , and  $\eta_{F}^{P}$  are defined analogously to (11)-(13):  $\phi_{F}$ simply replaces  $\phi_{\rm M}^{}$ 

The substitution of definitions  $(11)-(13)$  and their analogues into Eqs.  $(5)-(7)$  yields

$$
R_{1} - R_{2} = K \phi_{M} (1 - H_{M}) \eta_{M}^{P} P_{M} + K \phi_{F} (1 - H_{F}) \eta_{F}^{P} P_{F} \qquad (14)
$$

$$
R_{\mathcal{J}} = K(\phi_{M} + \phi_{F}), \qquad (15)
$$

$$
R_{\mu} = K(H_M \phi_M + H_F \phi_F) \qquad (16)
$$

Thus

$$
K \phi_{M} = \frac{H_{F}}{H_{F} - H_{M}} R_{3} - \frac{1}{H_{F} - H_{M}} R_{\mu},
$$
 (17)

$$
K \phi_{F} = - \frac{H_{M}}{H_{F} - H_{M}} R_{\zeta} + \frac{1}{H_{F} - H_{M}} R_{\mu}.
$$
 (18)

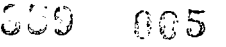

Then from  $(14)$ ,  $(17)$ , and  $(18)$  we have

$$
\eta_{M}^{P} = \frac{R_{1} - R_{2}}{K \phi_{M} (1 - H_{M}) P_{M} + K \phi_{F} (1 - H_{F}) \left(\frac{n_{F}^{P}}{n_{M}^{P}}\right) P_{F}}
$$

$$
R_{1} - R_{2}
$$
\n
$$
R_{3} \left[ \frac{H_{F}(1-H_{M})}{H_{F}-H_{M}} P_{M} - \frac{H_{M}(1-H_{F})}{(H_{F}-H_{M})} \frac{n_{F}^{P}}{n_{M}^{P}} P_{F} \right] - R_{4} \left[ \frac{(1-H_{M})}{H_{F}-H_{M}} P_{M} - \frac{(1-H_{F})}{(H_{F}-H_{M})} \frac{n_{F}^{P}}{n_{M}^{P}} P_{F} \right] \tag{19}
$$

e

A rearrangement of terms in (19), together with the introduction of the definition (2) and the quantity  $\eta_{2200}$ , yields Eq. (1).

## C. The IBM 704 Code "MTC"(Maxwellian Transmission Calculations for the Manganese Bath Eta Experiment)

Cl. Introduction

This code uses the formula for a Maxwellian flux (normalized so that  $\phi_{M} = 1$ ) and computes  $H_M$ ,  $P_M$ ,  $\eta_M^P$ , and  $(\eta_M^P/\eta_{2200})$ .

C2. Input

 $n6 - n6$ 

 $3$  60  $\%$ 

Sample input sheets are shown on pages 11 and 12. Information inserted on any one line of an input sheet. will be punched on a single IBM card. The primary sheet for <sup>a</sup> given problem is devoted to information for Cards 1 through 5. The card numbers are shown in the last column of the primary input sheet; and from the sample primary input sheet it is clear that there may be two No. 4 cards. The input sheets following the primary sheet are reserved for information about cross sections and about the energy variation of  $\eta$ . Detailed instructions follow:

Cards 1 and 2. Lines 1 and 2 are to be filled with any identifying words you may find convenient to describe the case that is to be done. Write in one character per.box. You may use boxes 2 through 72 inclusive on each of the two lines. Allowed characters are:

> the 26 letters of the alphabet<sup>\*</sup>; the ten arabic numerals  $0, 1, 2, \ldots, 9;$ the ten symbols =, -, +, .,  $($ ,  $)$ ,  $\beta$ ,  $*,$   $/$ , and the comma itself..

An empty box between words on the input sheet will correspond with a blank space between punches on the IBM card.

A typical job identification might include a case number, the date, same convenient designations for the foil thicknesses, and information identifying the particular lists of cross sections used for the calculation (since these lists may change, e.g., as better experimental information is received, or as the multiplying material is changed, or as tests are made to determine the sensitivity of the camputed results to errors in the cross sections).

Card  $\overline{3}$ . Nt<sub> $\alpha$ </sub> is the cadmium foil thickness in units of atoms per barn of foil area. Seven boxes are reserved for this entry.

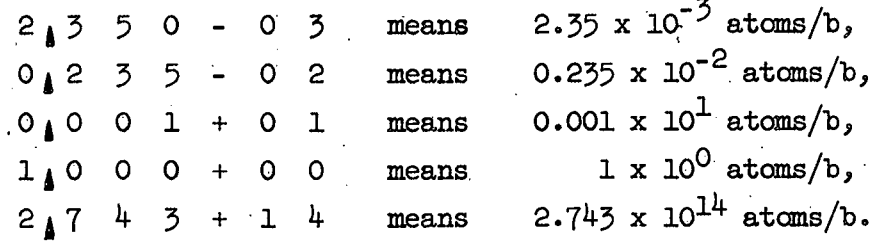

Nt is the combined thickness of the multiplier foils (fissionable material) in units of atoms/b.  $E_0$  is the most probable energy of the Maxwellian flux,

\* Print I with serifs, and slash 0 to make  $\hat{\varphi}$ : these devices will distinguish the letter I from the number 1, and the letter 0 from the number 0.

 $SO^+$  007  $\cap$   $\gamma$ 

in ev.  $ETA_{2200}$  is that value of  $\eta$  at 2200 m/s used in the calculation of  $\eta_M^P$  and  $(\eta_M^P/\eta_{2200})$ .  $\widetilde{E}_1$ ,  $\widetilde{E}_2$ , and  $\widetilde{E}_3$  are energies, in ev, which the machine will use in place of co as upper limits to the integrals. These energies are to be written in ascending order.  $\widetilde{\textbf{E}}_{\mathcal{Z}}$  should be chosen large enough to give sufficiently accurate approximations to the input integrals, but small enough to make the calculation sufficiently short and therefore inexpensive. (See later comment for time estimates.)  $\widetilde{\text{E}}_{\text{I}}$  and  $\widetilde{\text{E}}_{\text{O}}$  may be used to examine the convergence behavior of the integrals, or to examine the relative importance of contributions fram different energy regions. terna ida atasta

-0-

NE is the number of energy intervals used as the machine calculates the integrals by Simpson's rule: this will be explained more fully in the next paragraph. NE may be any number fram 01 to 10 (inclusive). Leave this entry blank if the input is being written for the second or later problem in <sup>a</sup> series of problems all using the same scheme of intervals and subintervals for the Simpson's rule integration. Since information is not saved within the  $704$  from one run to another, the first problem in a machine run must have a number specified for NE.

 $Card(s)$  4. These are used to indicate the number of subintervals, S-I, within each 6f the NE energy intervals, and also to indicate the energies E at. INT. (in units of ev) which separate the NE intervals. For example, on the first sample primary input sheet included in this report, line  $4$  indicates that 10 subintervals are to be used in the interval between zero  $ev^*$  and 0.002 ev, then 50 subintervals

 $\begin{tabular}{ll} \hline \textbf{More} & \textbf{c} & \textbf{c} & \textbf{c} & \textbf{c} & \textbf{c} \\ \hline \textbf{More} & \textbf{a} & \textbf{c} & \textbf{c} & \textbf{c} & \textbf{c} & \textbf{c} \\ \textbf{More} & \textbf{a} & \textbf{c} & \textbf{c} & \textbf{c} & \textbf{c} & \textbf{c} & \textbf{c} \\ \textbf{More} & \textbf{a} & \textbf{c} & \textbf{c} & \textbf{c} & \textbf{c} & \textbf{c} & \textbf{c}$ at  $10^{-20}$  ev.

 $\sim$   $\sim$ in the interval between 0.002 and 0.015 ev, etc. The energies  $E_1$ ,  $E_2$ and  $\widetilde{\text{E}}_5$  must appear as entries E at INT ; and the last E at INT must be  $E_7$ . Each number S-I may be any even number from 002 to 998. Note that the number of pairs S-I, E at INT must match the number NE in card 3. When the entry for NE has been Ieft blank, then all the entries for card  $4$  should also be left blank. The machine calculation will take approximately  $3 \times 10^{-3}$  minutes per subinterval.

> Card 5. Entries on this card describe the length of the paired input lists of energy and  $\sigma'_{m}$  (total cross section of the multiplier), energy and  $\sigma_{\rm cd}$ , energy and  $\eta$ . (The input lists themselves are to be written on succeeding input sheets.) More detailed instructions for this card are included in the paragraphs below.

The machine will use functions of  $\sigma_{m}$ , etc., at each point of its numerical integrations, but  $\sigma_m$  need not be inserted as input for each such point. Instead, the machine will use a value  $\sigma_m(E)$  calculated by interpolating between values given in the input lists. The interpolation procedure assumes linearity on a log-log plot.

Each of the six lists for  $E_m$ ,  $\sigma'_m$ ,  $E_{Cd}$ ,  $\sigma'_{Cd}$ ,  $E_{\eta}$ , and  $\eta$  may have as few as 002 or as many as 300 members. A pair of associated lists, e.g.,  $\mathbb{E}_\mathrm{m}$  and  $\mathcal{O}'_\mathrm{m}$ , must of course match in length.

If, within a single machine run, a given case is to use any particular list identical with the one used in the previous case, then the entry specifying the length of that list should be' left blank. For example, the first case in a run must have the lengths of all six lists  $(E_m, \sigma'_m, E_{Cd})$ 

> $\cdot$  .  $. 666 - 999$

.

A

-9-

 $\sigma_{\rm{Cd}}$ , E<sub>n</sub>,  $\eta$ ) specified; but if the second case is to use identical lists except for the  $\sigma_m$  list, then all entries in line 5 should be left blank except for the entry under  $\sigma_m'$ . Naturally, the length of the new  $\sigma_m'$  list must match the length of the  $E_m$  list which is to be re-used.

Cards 6, 7, etc. List of  $E_m$ ,  $\sigma'_m$ ,  $E_{Cd}$ ,  $\sigma'_{Cd}$ ,  $E_n$ , and  $\eta$  are written in that order on the page(s) following the primary input page. All energies are to be given in ev, all cross sections in barns. Each list is written fram left to right across the page. Use seven columns for each member of a list; and assume the same form  $X.XXX1XX$  as was used for  $\text{Nt}_{\text{c},d}$ , etc. Columns 1-70 are reserved for these entries; thus ten 7-column entries are permitted per line. (Put ten entries on every line, except for the last line of a list in the case that the length of the list is not a multiple of 10. Also, lines between lists may be left blank if desired.) Columns 72-80 may be used for identifying comments.

Start each list on a new line. The lists following the primary input page of a given case must match in length and in order the specification of card 5. For example, if line 5 on the primary page is blank except for the entries 019 under  $\sigma_{\overline{n}}$ , 008 under  $E_{\overline{n}}$ , and 008 under  $\eta$ , then the following page must contain first a list of 19  $\sigma_m'$  values, then a list of 8  $E_n$  values, and finally a list of 8  $n$  values.

The behavior of  $\sigma'_{\rm m}$ ,  $\sigma'_{\rm Cd}$ , and  $\eta$  must be specified over the entire range of integration. The numerical integration will start at  $10^{-30}$  ev. Therefore the first member in each list  $E_m$ ,  $\sigma'_m$ ,  $E_{Cd}$ ,  $\sigma'_{Cd}$ ,  $E_{\eta}$ , and  $\eta$ should correspond with  $10^{-50}$  ev, while the last member should correspond  $\tilde{ }$ with some energy greater than  $E_3$ .

-3

 $\mathbb{C}^{(2)}$ 

-10-

# MAXWELLIAN TRANSMISSION CALCULATIONS FOR ETA BATH EXPERIMENT 650 DATA SHEET

 $\alpha$ 

 $\ddot{\phantom{a}}$ 

 $\mathbf{r}$ 

 $-11-$ 

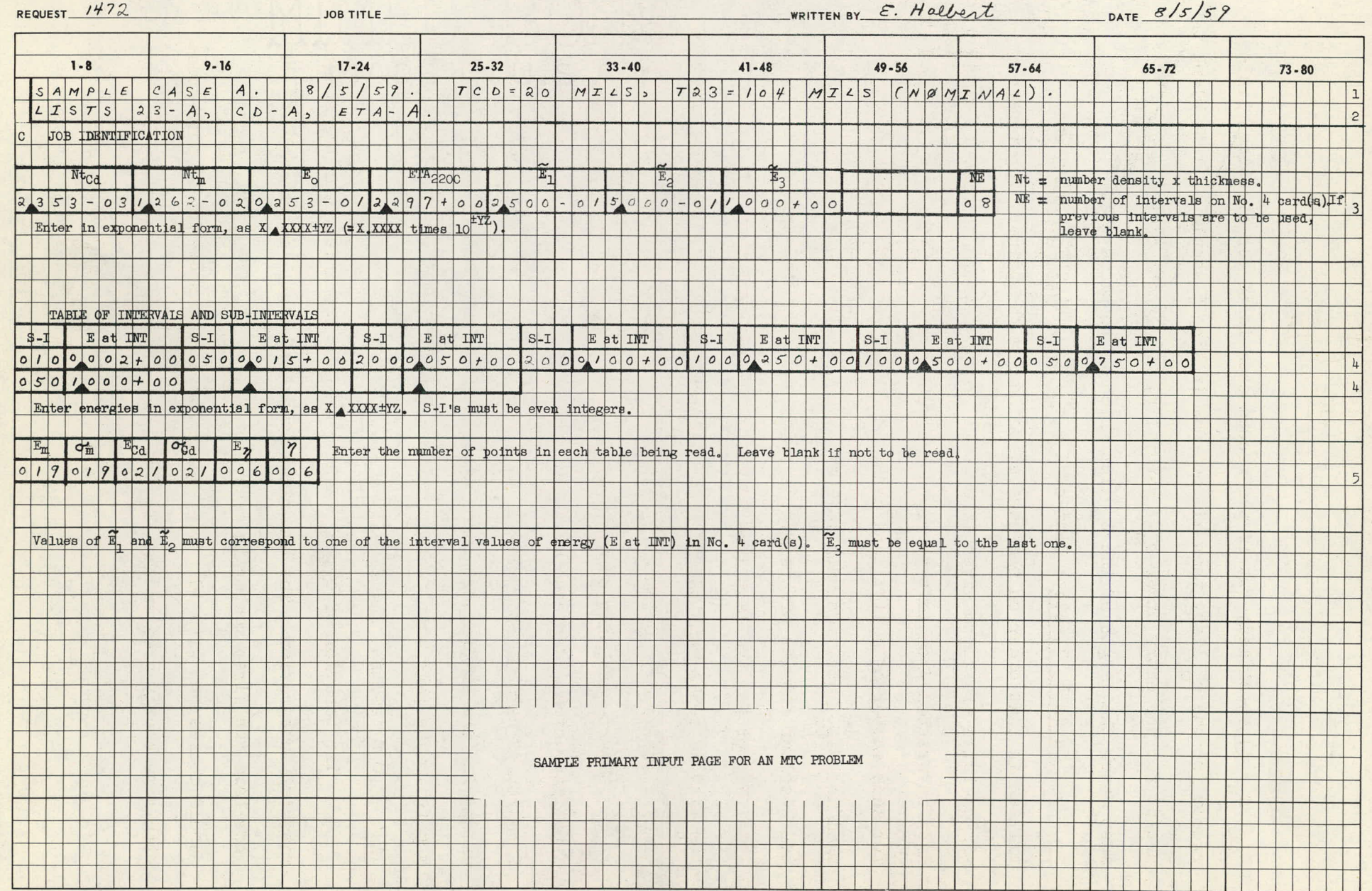

 $WCX-2628(9-56)$ 

 $\mathsf{C}$ 

E  $\mathbb{R}^{\perp}$ 

## **650 DATA SHEET**

 $\mathcal{L}$ 

 $\omega$ 

 $\ddot{\phantom{0}}$ 

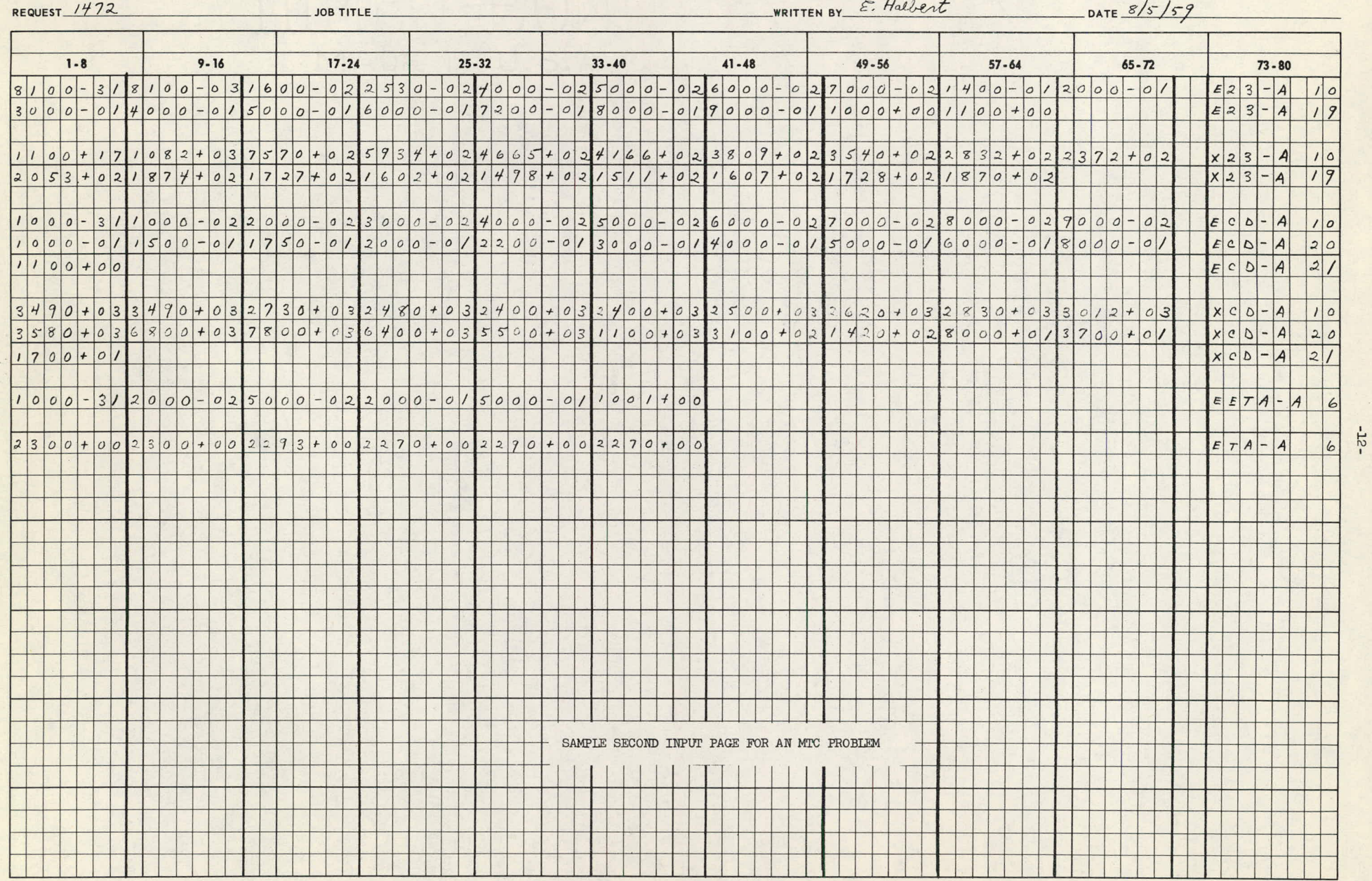

CON 319

 $WCX-2628(9-56)$ 

 $\sim$ 

 $\alpha$ 

 $\longrightarrow$ 

#### $C3.$ Output

A sample output sheet is reproduced on page 15. The first line is a title which will automatically be printed at the beginning of the output for each problem. The next two lines are print-outs of lines 1 and 2 (job identification) on the primary input sheet. Below this job identification, a labeled list of input numbers from card 3 is printed. The remainder of the output consists of labeled results for the following calculated quantities:

$$
\frac{\text{Quantity}}{\text{EMI(E1)}} = \begin{cases} E_1 & \text{Definition} \\ E_0 = 50 \text{ dE } \emptyset_M(E) e^{-\mathcal{L}} \text{Cd}(E) \end{cases}
$$
\n
$$
\frac{\text{EM2}(E1)}{\text{EM1}(E1)} = \begin{cases} E_1 & -\mathcal{L}_{\text{Cd}}(E_1) e^{-\mathcal{L}_{\text{Cd}}(E)} \left[ \frac{E_1}{E_0} + 1 \right] \\ \frac{\int_{10^{-30} \text{ dE } \emptyset_M(E)^* e^{-\mathcal{L}_{\text{m}}(E)}}{\text{AWI(E1) FROM FORMULA} - \text{EM1(E1)}} \end{cases}
$$
\n
$$
\frac{\text{FMA(E1)}}{\text{EMM(E1) FROM FORMULA} - \text{EM1(E1)}} \begin{cases} E_1 & \text{if } E_1 = -\mathcal{L}_{\text{Cd}}(E) \\ 1 - \left[ 1 - \text{FM}(E1) \right] \end{cases}
$$
\n
$$
\frac{\int_{10^{-30} \text{ dE } \emptyset_M(E)}{\text{EMM(E1) FROM FORMUAL}} \left[ 1 - e^{-\mathcal{L}_{\text{Cd}}(E)} \left[ 1 - e^{-\mathcal{L}_{\text{m}}(E)} \right] \eta(E) \right]
$$
\n
$$
\frac{\text{ETAM-P(E1)}}{\text{EMM(E1) FROM}} = \begin{cases} E_1 & \text{if } E_2 = E/E_0 \\ \frac{E_1}{E_1} & \text{if } E_1 = E/E_0 \\ \frac{E_1}{E_1} & \text{if } E_2 = E/E_0 \\ 10^{-30} & \text{if } E_2 = E/E_0 \end{cases}
$$
\n
$$
\frac{\text{AMA(E1) FROM}}{\text{FROMULA}} = \begin{cases} E_1 & \text{if } E_2 = E/E_0 \\ 1 - e^{-\mathcal{L}_{\text{Ld}}(E)} \left[ \frac{E_1}{E_0} + 1 \right] \end{cases}
$$
\n
$$
\frac{\text{DMERLCAL}}{\text{MMA(E1) FROM}} = \frac{\int_{10^{-30} \text{ dE } \emptyset_M(E)}{\left[ \frac{E_1}{E_0} + 1 \right]}} \text{MMAERLCAL}
$$
\n
$$
\frac{\
$$

 $0.13$ 

 $-13-$ 

The functions  $HM(E2)$ ,  $HM(E3)$ , etc., are defined analogously to the  $\gamma$   $\gamma$  representative probability of  $\gamma$ above, with  $E_2$  or  $E_3$  appropriately substituted for  $E_1$ .

/V ....  $E_3$  is to be chosen large enough so that integration up to  $E_3$ approximates integration up to  $\infty$  for the integral quantities appearing at the right in the above table. Since  $\phi_M(E)$  is normalized so that  $\phi_{\rm M}$  = 1, ANA(E3) should be close to 1. ANA(E3) FROM NUMERICAL INTEGRATION should, of course, also be close to 1. The size of DIFFERENCE is an indication of the accuracy of the numerical integration. HM2(E3) will usually be a better approximation to

$$
\int_0^\infty dE \phi_M(E) e^{-\oint_C d(E)}
$$

than HM1(E3) is. HM1(Ei) should approach HM2(Ei) as  $E1 \longrightarrow \infty$ .

Below are listed the four Maxwellian quantities in Eq. (1) and their counterparts in the code output:

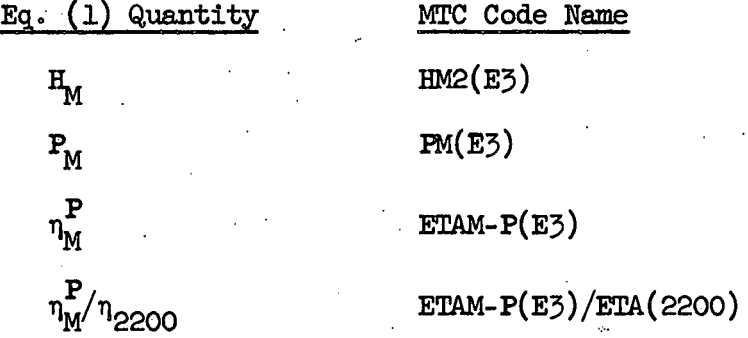

C4. General Comment

' তেওঁ কৰিবলৈ সময়ত কৰিবলৈ প্ৰতিষ্ঠা কৰিবলৈ কৰে।<br>প্ৰতিষ্ঠা কৰিবলৈ সময়ত কৰিবলৈ সময়ত কৰিবলৈ সময়ত কৰিবলৈ সময়ত কৰিবলৈ সময়ত কৰিবলৈ সময়ত কৰিবলৈ সময়ত কৰিবলৈ সম

r.

The machine will sometimes not handle properly numbers greater than about  $e^{+87}$  or 10<sup>+38</sup>, or less than about  $e^{-87}$  or 10<sup>-38</sup>. It is best to keep this in mind when preparing the input for a problem.

# MAXWELLIAN TRANSMISSION CALCULATIONS FOR ETA BATH EXPERIMENT

SAMPLE CASE A. 8/5/59. TCD=20 MILS, T23=104 MILS (NOMINAL). LISTS 23-A, CD-A, ETA-A.

> $\epsilon^+$  $\sim$

 $\begin{smallmatrix} 0 \\ 0 \\ 0 \end{smallmatrix}$ 

 $\frac{1}{b}$  $C_{\mathcal{I}}$ 

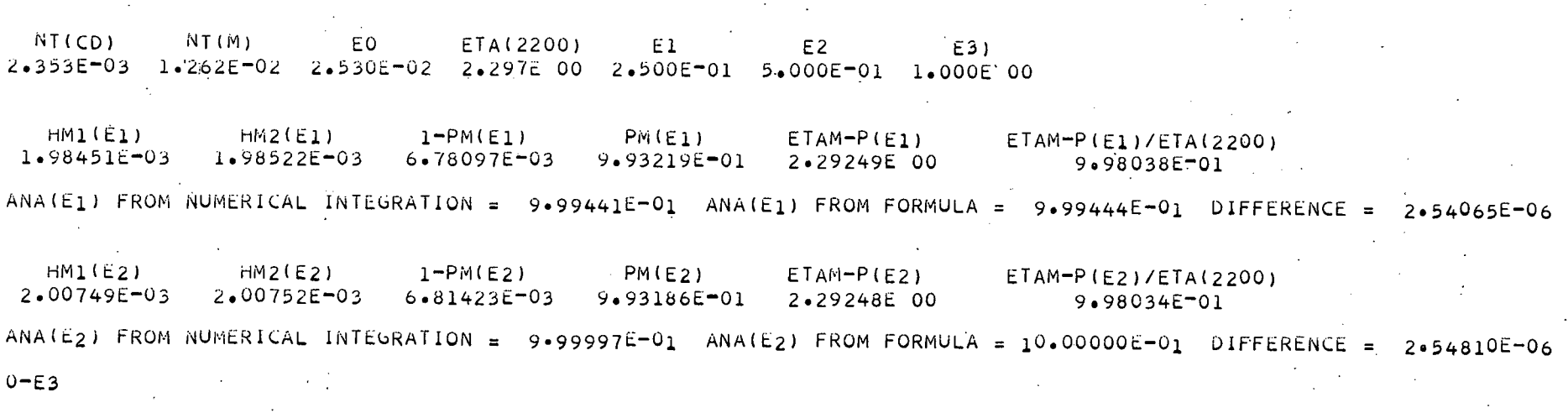

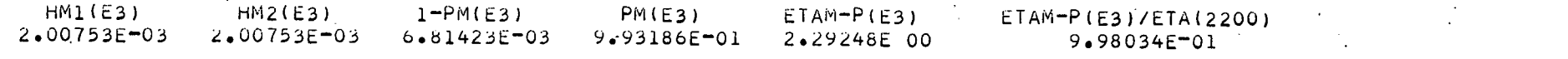

-12-

ANA(E3) FROM NUMERICAL INTEGRATION = 9.99997E-01 ANA(E3) FROM FORMULA = 1.00000E 00 DIFFERENCE =  $2.54810E - 06$ 

MTC OUTPUT FOR SAMPLE CASE A

# D. The -IBM 704 Code "GTC" (General Transmission Calculations for the Manganese Bath Eta Experiment)

Dl. Introduction

This code uses a flux which can be specified numerically (as a function of energy) as part of the input. The code computes  $H_{F}$ ,  $P_{F}$ , and  $n_{\rm F}^{\rm P}$ .

Since this GTC code was designed to apply not only to the  $\eta_{2200}$ experiments but also to experiments investigating the epithermal behavior of  $\eta$ , it has features not directly connected with Eq. (1). In the present report only those features directly associated with Eq. (1) will be described in detail.

The numerical integrations in this code are carried out between energies  $E_1$  and  $E_2$ , both to be specified as part of the input. An intermediate energy value  $E_{p}$  is also to be specified as part of the input. The flux below  $E_2$  is called  $\phi_{F1}$  (E), and the flux above  $E_2$  is called  $\phi_{\text{F2}}(E)$ . This division was made to allow for the option of changing  $\phi_{\text{F1}}(E)$ and re-calculating the  $E_1$ -to- $E_2$  contributions to certain integrals, while keeping  $\phi_{F2}(E)$  fixed and re-using previously calculated  $E_{2}$ -to- $E_{3}$  contributions. Further information relevant to this division will appear in the explanatory sections to follow.

#### D2. Input

Sample input sheets are reproduced on pages 22 and 23. The input format is very similar to that for MTC, the Maxwellian code. Again, information inserted on any one line of an input sheet will be punched on a single IBM card. The primary sheet for a given problem is devoted

-16-

-

 $CQ$   $D$   $D$   $D$   $D$   $D$ 

to information for cards 1-6. The sample primary input sheet shows that there may be two No. 5 cards and.many No. 6 cards. Input sheets following the primary sheets are reserved for information about the energy variation of the flux, of the cross sections, and of 9. Detailed instructions follow:

Cards 1 and 2. These are reserved for a description of the case to be run. All the camments on page 7 referring to input cards 1 and 2 for the Maxwellian code (MTC) apply here too. Since there are more kinds of input information for GTC than there are for MTC, a typical GTC job description will contain correspondingly more information.

Card 3. As in the Maxwellian code, the machine calculates values of  $\sigma_m(E)$ , etc., for its numerical integrations by interpolating between values given in paired input lists of energy and  $\circ_{\text{m}}^{\text{}}$ , etc. Again, the interpolation procedure is. based on the assumption of linearity on a loglog plot.

en and the second control of the second control of the second control of the second control of the second control of the second control of the second control of the second control of the second control of the second contro

The. first six entries on card 3 describe the length of the paired input lists of  $\hat{E}_1$  and  $\phi_{F1}$ ,  $\hat{E}_2$  and  $\phi_{F2}$ ,  $\hat{E}_3$  and  $\phi_{Cd}$ . Each of these six lists may have as.few as 002 or as many as 100 members. A pair of associated lists, e.g.,  $\hat{E}_1$  and  $\phi_{F1}$ , must of course match in length. The next six entries on card  $\beta$  are not directly connected with Eq. (1); they refer to the lengths of input lists for  $\hat{E}_{\mu}$  and  $\sigma'_{B}$ ,  $\hat{E}_{5}$  and  $\sigma'_{\text{SB}}$ , and  $\hat{E}_{6}$  and  $\sigma'_{\text{sm}}$  which are relevant to experiments investigating the epithermal behavior of 9, as described in a forthcaming report. Lists for these quantities, however, must be inserted at least for the first problem in a given run. For simplicity, each of these six lists may be kept down to two members,

-17-

 $. . . . . . .$ د .<br>ف ت حا

and therefore the number 002 may be used for each of these six entries on card 3. The seventh pair of.entries on card 3 refers to the lengths ' of the lists  $\hat{E}_7$  and  $\eta$ ; these lists may be anywhere from 002 to 300 in length. The eighth pair of lists, for  $E_8$  and  $\sigma_m$  can be anywhere from 002 to 600 in length.

If within a single machine run, a given case is to use any particular list identical with the corresponding list in the previous case, then the associated entry on card 5 should be left blank. Thus the first case in a machine run must·have the lengths of all sixteen lists specified, but input for succeeding cases in the run may contain blanks on card 3. If only one partner of a paired entry is left blank, the number written for the other partner must of course match the cammon length of the pair as previously specified.

The final entry for card 3, labeled CC on the input sheet, is used to indicate whether the  $E_2$ -to- $E_3$  contributions to all numerical integrals are to be taken from the preceding problem in the run  $(CC = 1)$ , read from input card  $5$  (CC = 2), or calculated by the machine (CC = blank). The first case in a given run must have  $CC = blank$  or  $CC = 2$ .

Card  $4.$  Nt<sub>cd</sub> is the cadmium foil thickness in units of atoms per barn of foil area. Use the form  $X_{\ell}$  XXX\*XX, as explained on page 7 in the instructions for card  $\beta$  of the Maxwellian code. Nt<sub>m</sub> is the combined thickness of the multiplier foils in units of atoms per barm.  $\text{Nt}_\text{R}$  is a number not directly connected with Eq. (1), but same entry must be made; the number  $1_{\Lambda}$  0 0 0 + 0 0 is suggested.

,

'...1.-6

 $e$  '  $\mathcal{E}$ ')

-18-

 $E_1$  is the energy at which the numerical integrations are to start.  $E_2$  is the energy ( > E<sub>1</sub>) marking the division between  $\phi_{F1}(E)$  and  $\phi_{F2}(E)$ .  $E_5$  is the energy ( $>E_2$ ) division marking the upper limit for numerical integrations involving  $\phi_{\text{F2}}(E)$ . All energies are to be given in ev.

NE is the number of energy intervals used as the machine calculates the integrals by Simpson's rule: this will be explained more fully under Card(s) 6. NE may be any number from 02 to 99 (inclusive). Leave this entry blank if the input is being written for the second or later problem in a series of problems all using the same scheme of intervals and subintervals for the Simpson's rule integration. Since information cannot be saved within the 704 from one run to another, the first problem in a machine run must have· a number specified for NE.

Card(s) 5. When CC = 2 on-card 3, the  $E_2$ -to- $E_3$  contributions to all numerical integrals are to be read from card  $5$ . The  $E_2$ -to- $E_3$ contributions relevant to Eq. (1) are called  $\phi_{F2}$ ,  $\psi_{F2}$ ,  $N_{F2}$ , and  $Z_{F2}$ , where

$$
\phi_{F2} = \int_{E_2}^{E_3} dE \phi_{F2}(E),
$$
\n(20)

--

$$
\psi_{F2} = \int_{E_2}^{E_3} dE \phi_{F2}(E) e^{-\chi} d\xi,
$$
\n(21)

$$
N_{F2} = \int_{E_2}^{E_3} dE \phi_{F2}(E) \left[ 1 - e^{-2} d \right] e^{-2} m, \qquad (22)
$$

 $-19-$ 

 $(20)$ 

$$
Z_{F2} = \int_{E_2}^{E_3} dE \phi_{F2}(E) \left[ 1 - e^{-\ell C d} \right] \left[ 1 - e^{-\ell m} \right] \eta(E).
$$
 (23)

-20-

When CC  $\neq$  2, the input lines describing cards 5 should be left blank. When CC = 2, the entries labeled  $\phi_{F2}$ ,  $\psi_{F2}$ ,  $N_{F2}$ , and  $Z_{F2}$  should be inserted using the exponential form  $X_A$  XXXXX<sup>+</sup>XX. Note that these entries allow six significant digits, rather than four. (Any values of  $\phi_{\text{F2}}$ , etc., inserted on cards 5 will presumably have been read from the printed output of a previous case. Output numbers are printed to six significant digits.)

The remaining seven entries on card  $5 (\alpha_{p}$ , etc.) refer to integrals not directly connected with Eq. (1). However, when  $CC = 2$  these entries must not be left blank; and the number  $O_A O O O O O + O O$  is suggested for each of these entries.

 $Card(s)$  6. These cards are analogous to card(s) 4 for the Maxwellian code. The entries indicate the number of subintervals,  $S-T$ , within each of the NE energy intervals, and also indicate the energies E at INT (in units of ev) which separate the NE intervals. For example, on the sample primary input sheet included in this report, lines 6 indicate that 100 subintervals are to be used in the interval between El and 0.125 ev, then 120 subintervals in the interval between 0.125 and 0.5 ev, etc. The energies  $E_2$  and  $E_3$  should appear as entries E at INT, and the last E at INT should be  $E_5$ . Each S-I may be any even number from 002 to 998. Note that the number of pairs  $S-L$ , E at INT should match the number NE in card 4. If the entry for NE has been left blank,

وج**0 التي**اب

 $!$  ,  $\mathcal{G}$ 

then all the entries for card 6 should also be blank. The machine calculation will take approximately  $4 \times 10^{-3}$  minutes per:subinterval.

Cards 7, 8, etc. Lists of  $\hat{E}_1 \phi_1$ , etc., are written on the page(s), following the primary input page. The format to be used is exactly the same as the format of the lists for the Maxwellian code: see page 10 of this report. The lists must match in length and in order the specifications of card 3. When an entry on card 3 has been left blank, the corresponding list should be omitted from the sequence of lists.

As mentioned previously, the first case in a machine run must have all entries on card 3 filled in, even for quantities not directly connected with Eq. (1). If 002 has been inserted on card 3 for each of the entries labeled  $\hat{E}_{\mu}$ ,  $\sigma'_{B}$ ,  $\hat{E}_{5}$ ,  $\sigma'_{SB}$ ,  $\hat{E}_{6}$ ,  $\sigma'_{sm}$ , then satisfactory lists for A the pair  $E_{\mu}$ ,  $\sigma_{\overline{B}}$  would be

E<sub>l</sub>(in form X A XXX<sup>+</sup>XX), E<sub>3</sub>(in form X A XXX<sup>+</sup>XX)

and

 $1_A 0 0 0 + 0 0$ ,  $1_A 0 0 0 + 0 0$ respectively. The same pair of lists is also satisfactory for the pair  $\Lambda$   $\Lambda$  $\texttt{E}_{5}$ ,  $\texttt{o}'_{\texttt{sB}}$  and for the pair  $\texttt{E}_{6}$ ,  $\texttt{o}'_{\texttt{sm}}$ .

The behavior of the flux, the cross sections, and  $\eta$  should be specified over the ehtire range of integration. Therefore the first member of each list should correspond with  $E_1$  or some lower energy, while the last member should correspond with  $E_7$  or some higher energy.

 $\mathbb{C}\mathbb{C}\mathbb{O}\times\mathbb{R}$ 21

-21-

# GENERAL TRANSMISSION CALCULATIONS FOR ETA BATH EXPERIMENT 650 DATA SHEET

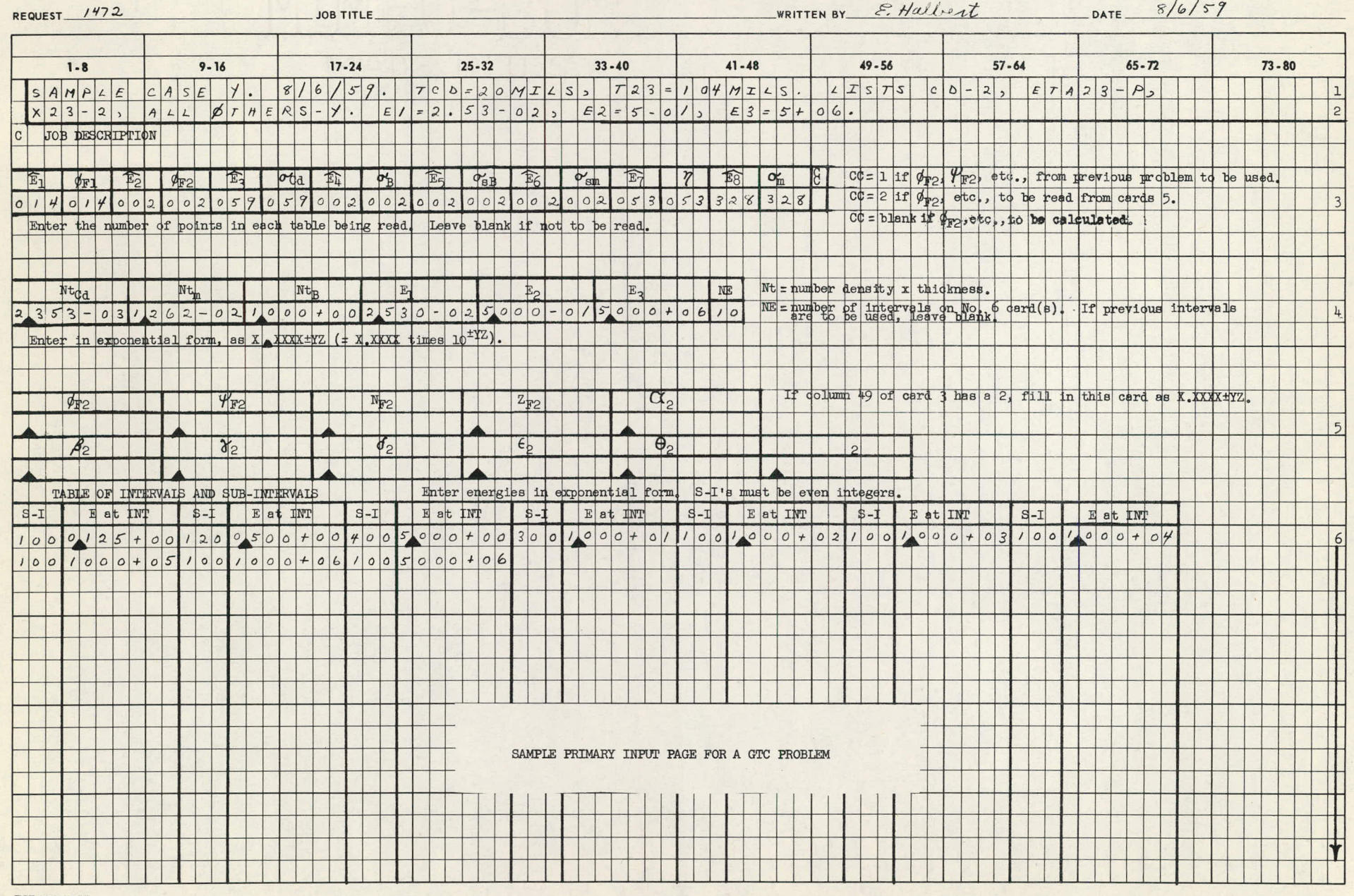

 $-35 -$ 

 $\sim$ 

 $WCX-2628(9-56)$ 

SSS

820

## **650 DATA SHEET**

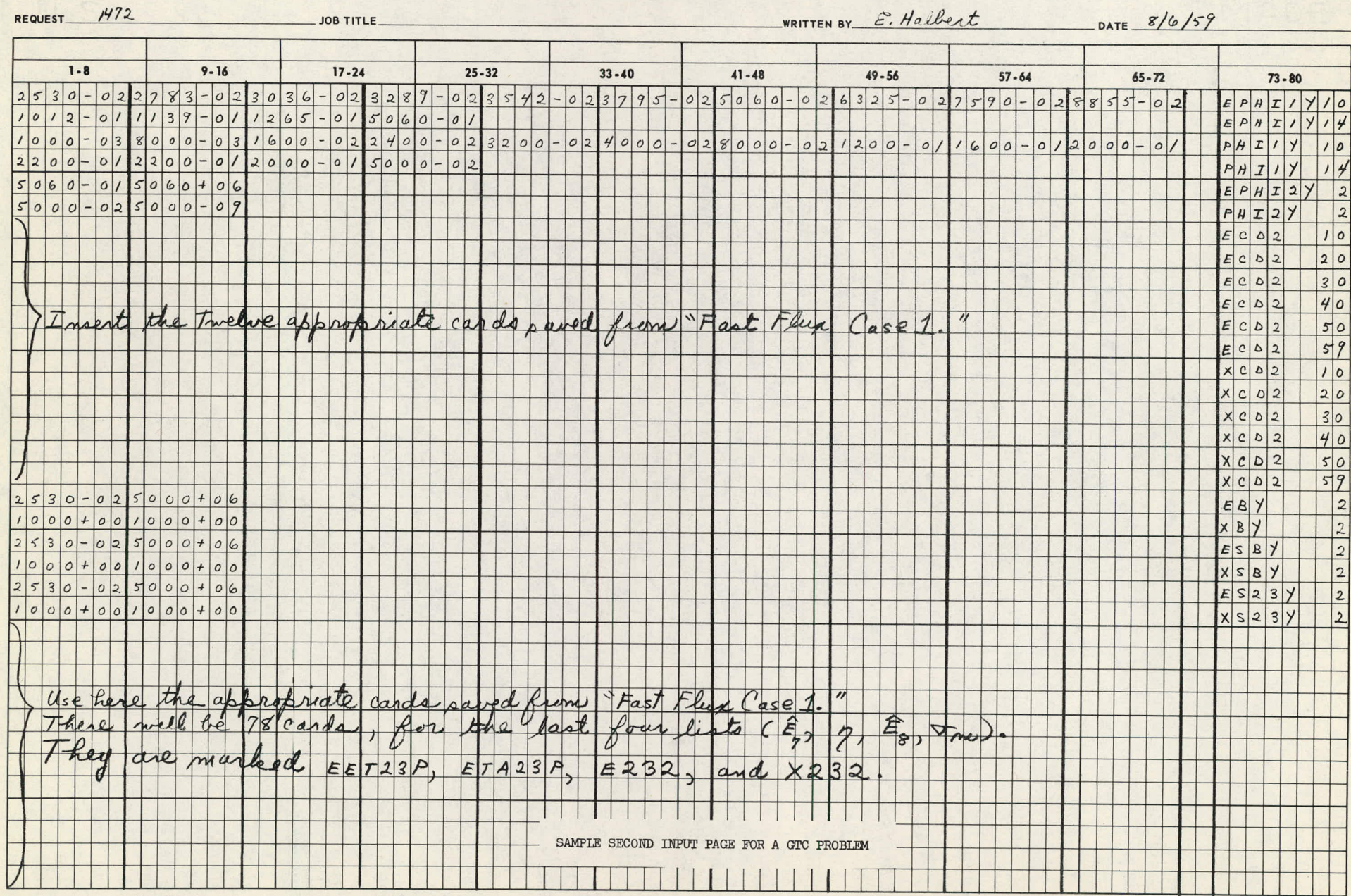

 $-53-$ 

 $WCX-2628(9-56)$ 

CO

 $\overline{\mathbb{C}}$ 

 $\Delta$ 

D3. Output

A sample of the GTC output is reproduced on page 26..The first line is a title which will autgmatically be printed at the beginning of the output for each problem. The next two lines are print-outs of lines 1 and 2 (job description) on the primary input sheet.

Following these is a heading FROM El TO E2. Information relevant to Eq. (1) is contained in three places: (1) in the last block of numbers under the heading FROM El TO E2 (before the heading FROM E2 TO E3), (2) in the last block of numbers under the heading FROM E2 TO E3, and (3) in the two blocks of numbers under the heading FROM El TO E3. Below are listed general definitions for the output quantities relevant to  $Eq. (1)$ which are printed out under these headings:

FROM Ei TO Ej  $(i_1 j = 1, 2;$  or  $i_1 j = 2, 3;$  or  $i_1 j = 1, 3)$ 

PHIF =  $\int_{\pi}^{E,j} dE \phi_F(E)$ ,

 $f$  Ej  $-\ell$  $\sum_{\mathbf{E}1}$  expressed by  $\sum_{\mathbf{E}1}$  $\left[\begin{array}{cc} \texttt{EJ} & \ & \texttt{dE} & \phi_-(\texttt{E}) \end{array}\right]\left[ \begin{smallmatrix} 1 & \ & -\end{smallmatrix} \right. \left.\left.\begin{smallmatrix} e^{-\mathcal{K}_{\texttt{Cd}}}& \ & e^{-\mathcal{K}_{\texttt{m}}}\end{smallmatrix}\right]$  $\text{MF}$  =  $\int_{\text{Ei}} dE \phi_{\text{F}}(E) \left[1 - e^{-\alpha \omega} \right] e$  $\begin{bmatrix} Ej & -\chi_{\text{cal}} & -K \end{bmatrix}$  $\int_{E_i}$  de  $\gamma_F$ ( $\frac{1}{E}$ )  $1-e^{-\gamma_{\text{C}}d}$   $\left[1-e^{-\gamma_{\text{m}}}\right] \eta(E).$ 

-24-

FROM El TO E3

$$
HF = PSIF/PHIF = \int_{E1}^{E3} dE \phi_{F}(E) e^{-\ell_{Cd}} / \int_{E1}^{E3} dE \phi_{F}(E),
$$
  
\n
$$
PF = [1 - NF/(PHIF - PSIF)] = \int_{E1}^{E3} dE \phi_{F}(E) (1 - e^{-\ell_{Cd}}) (1 - e^{-\ell_{Cd}}) / \int_{E1}^{E} dE \phi_{F}(E) (1 - e^{-\ell_{Cd}}),
$$
  
\n
$$
ETAF = ZF/[PF(PHIF - PSIF)]
$$
  
\n
$$
= \int_{E1}^{E3} dE \phi_{F}(E) (1 - e^{-\ell_{Cd}}) (1 - e^{-\ell_{m}}) \eta(E) / \int_{E1}^{E3} dE \phi_{F}(E) (1 - e^{-\ell_{Cd}}) (1 - e^{-\ell_{m}}).
$$

 $-25-$ 

Below are listed the three non-Maxwellian quantities in Eq. (1) and their counterparts in the code output.

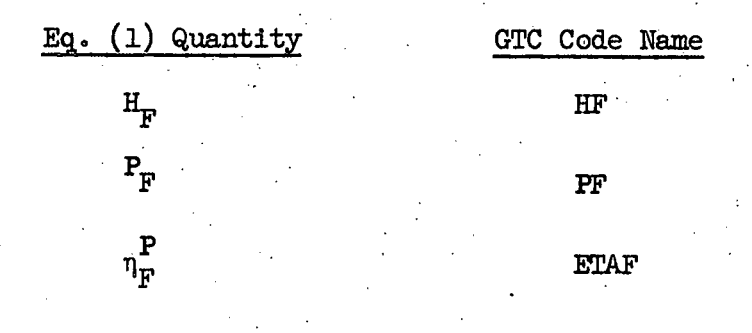

 $D4.$ General Comment

The comment about MTC given under  $C4$  (page  $14$ ) is also applicable

925

to GTC.

GENERAL TRANSMISSION CALCOLATIONS FOR ETA GATH EXPERIMENT

SAMPLE CASE Y. 6/6/59. TCD=20MILS, T23=104MILS. LISTS CD-2, ETA23-P, A23-2, ALL UTHERS-Y. E1=2.53-02, E2=5-01, E3=5+06.

FROM E1 TO E2

€=0.1250E-00 ALPHA=0.213837E-04 BETA=0.611541E-08 GAMMA=0.268220E-08 DELTA=0.937682E=05 EPSILON=0.947035E=05 THEIA=0.94/035E=05 XI=0.937882E=05

i=0.5000E-00 ALPHA=0.709513E-02 BETA=0.793053E-05 GAMMA=0.347830E-05 0cLTA=0+311190E=02 cP51LON=0+344645E=02 THETA=0+344645E=02 XI=0+311190E=02

PHIF=0.491540E=01 PSIF=0.545220E=02 NF=0.194785E=02 ZF=0.951990E=01 ALPHA=0.709513E=02 6ETA=0.793053E=05 GAMMA=0.347630E=05 DELTA=0.311190E=02 EPSILON=0.344645E-02 THETA=0.344645E-02 XI=0.311190E-02

FROM E2 TO E3

2=0.50002 01 ALPHA=0.583903E 36 BETA=0.741513E 33 GAMMA=0.325225E 33 UELTA=0.256098E 36 EPSILON=0.288756E 36 THETA=0.288756E 36 AI=0.256098E 36

E=1.0000E 01 ALPHA=0.583903E 36 BETA=0.741513E 33 GAMMA=0.325225E 33 UELTA=0.256098E 36 EPSILON=0.288756E 36 THETA=0.288756E 36 XI=0.256098E 36

E=1.0000E 02 ALPHA=0.583903E 36 BETA=0.741513E 53 GAMMA=0.325225E 33 DELIA=0.256098c 36 CP31LON=0.288756C 36 THETA=0.288756C 36 X1=0.256098C 36

c=1.0000E 03 ALPHA=0.583903E 36 BETA=0.741513E 33 GAMMA=0.325225E 33 DcLTA=0.256098E 36 EPSILON-0.288756E 36 THETA=0.288756E 36 XI=0.256098E 36

c=1.0000E 04 ALPHA=0.583903E 36 BETA=0.741513c 33 GAMMA=0.325225E 33 DELTA=0.256098E 36 EPSILON=0.288756E 36 THETA=0.288756E 36 XI=0.256098E 36

c=1.0000E 05 ALPHA=0.563903E 36 BcTA=0.741513E 33 GAMMA=0.325225E 33 UELTA=0.256098E 36 EPSILON=0.268756E 36 THETA=0.288756E 36 XI=0.256098E 36

E=1.0000E 06 ALPHA=0.583903E 36 BETA=0.741513E 33 GAMMA=0.325225E 33 DELTA=0.256098E 36 EPSILON=0.288756E 36 THETA=0.288756E 36 XI=0.256098E 36

C=0.5000E 07 ALPHA=0.583903E 36 BETA=0.741513E 33 GAMMA=0.325225E 33 DELTA=0.256098c 36 EPSILON=0.288756c 36 TheTA=0.288756c 36 XI=0.256098c 36

PHIF=0.638029E 36 PSIF=0.456806E 36 NF=0.204966E 35 ZF=0.366458E 36 ALPHA=0.583903E 36 delA=0.741513E 33 GAMMA=0.325225E 35 DELTA=0.256098E 36 cPSILON=0.288756c 36 THCTA=0.288756c 36 XI=0.256098c 36

FROM E1 TO E3

 $\mathbb{C}$ 

 $\cdot$  ,  $\hat{\omega}$ 

ৈ

ඏ

Phlf=0.638029t 36 PSIF=0.456806t 36 NF=0.204966t 35 ZF=0.366458E 36 ALPHA=0.583903E 36 BETA=0.741513E 33 GAMMA=0.325225E 33 DELTA=0.256098E 36 EPSILON=0.288756E 36 THETA=0.288756E 36 XI=0.256098E 36

HF=0.715964E 00 PF=0.886899E 00 ETAF=0.228000E 01 R(S)=0. ETAF(S)=0.228000E 01 ETAF(0)=0.228000E 01  $ETAF(R, S) = 0.$  $16 + 10.100000E 011$  $C1AF(R, 0) = (0.2887562 36)R / 0.256098E 36$ 

GTC OUTPUT FOR SAMPLE CASE Y

### APPENDIX

 $-27-$ 

# LISTINGS OF FORTRAN SOURCE PROGRAMS FOR MTC AND GTC

 $1.5\,\mathrm{M}$  $000$ 

# MTC FORTRAN SOURCE PROGRAM

 $\mathbf{e}^{(1)}$ 

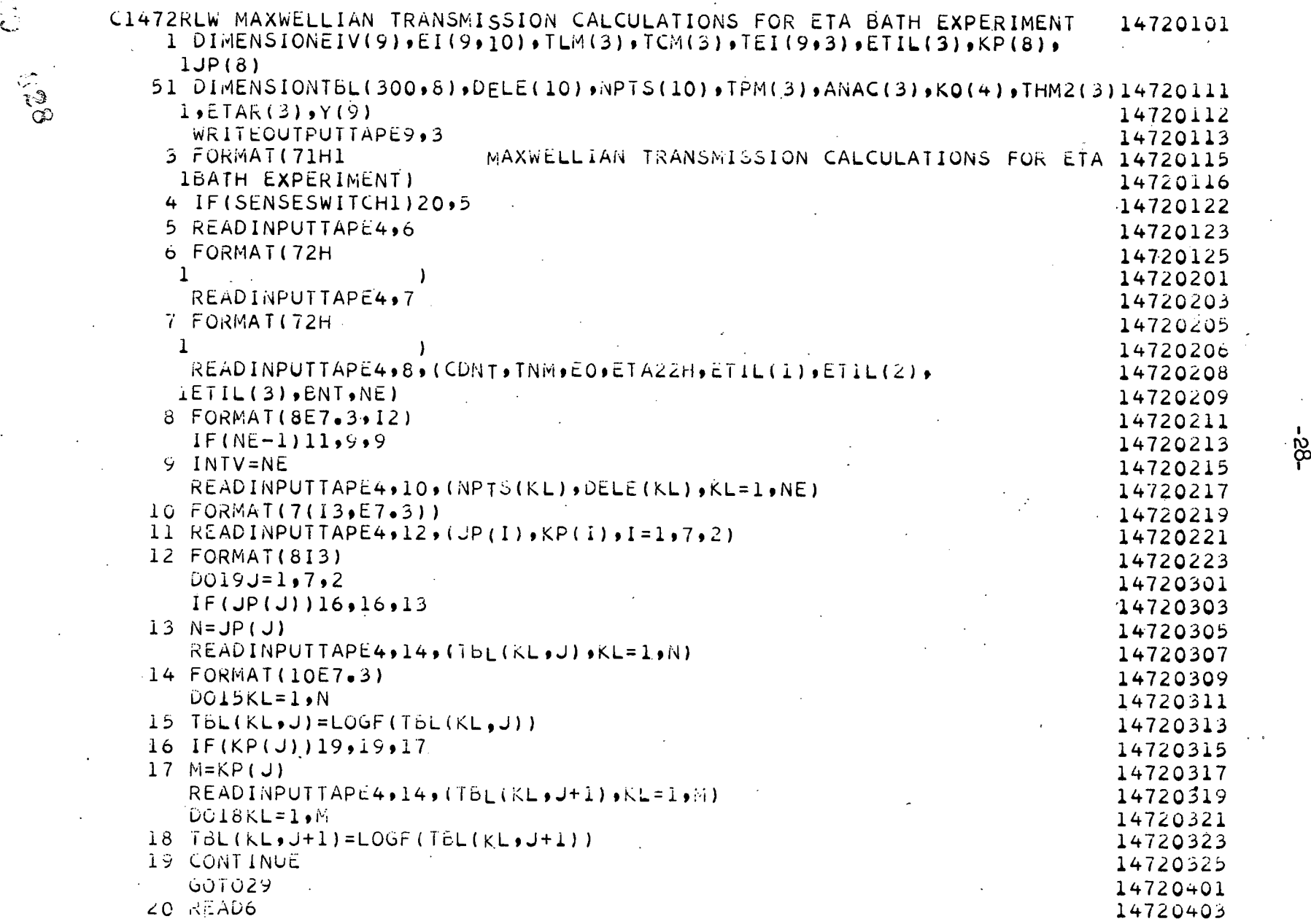

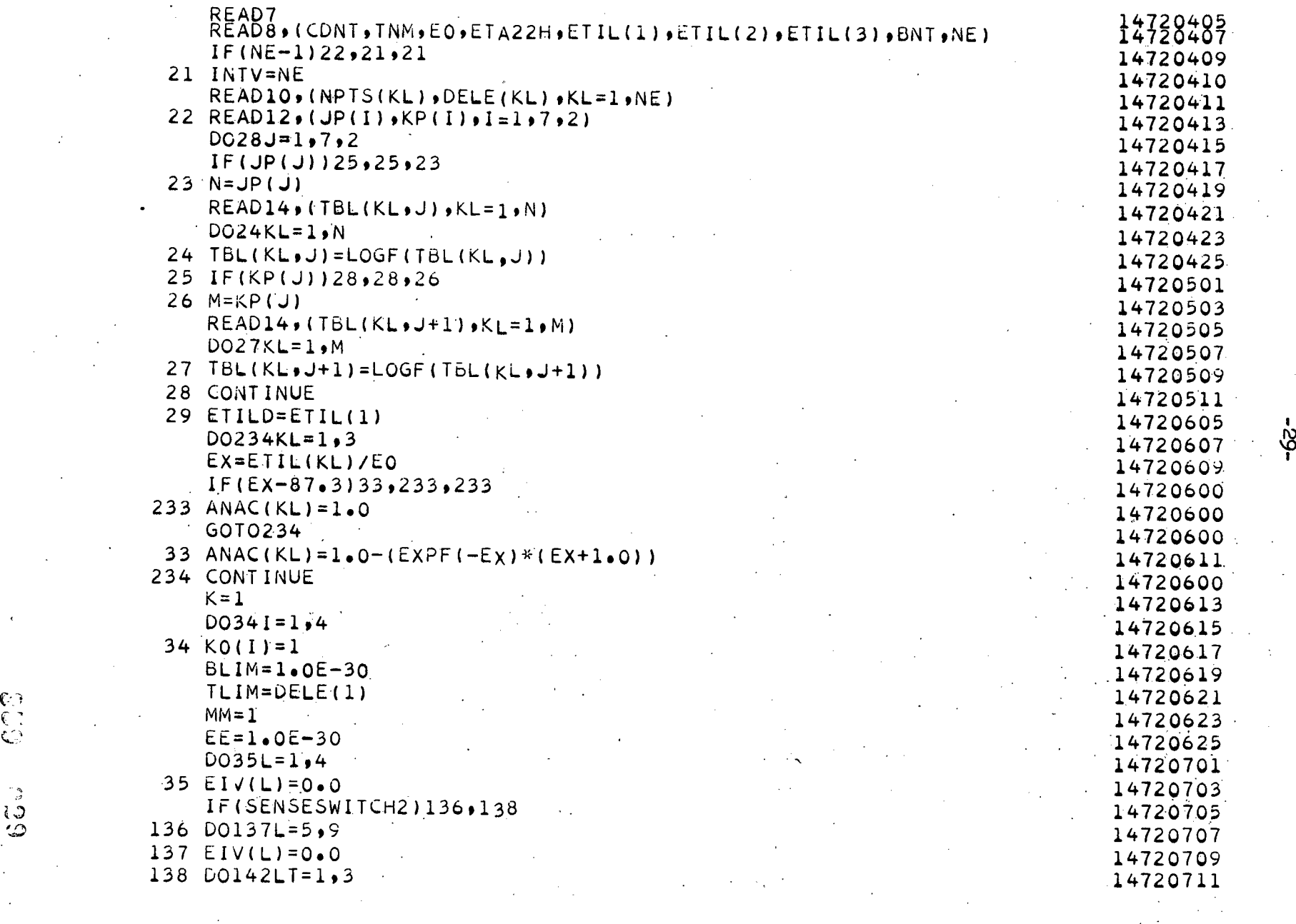

 $\label{eq:2} \frac{1}{\sqrt{2}}\sum_{i=1}^n\frac{1}{\sqrt{2}}\sum_{i=1}^n\frac{1}{\sqrt{2}}\sum_{i=1}^n\frac{1}{\sqrt{2}}\sum_{i=1}^n\frac{1}{\sqrt{2}}\sum_{i=1}^n\frac{1}{\sqrt{2}}\sum_{i=1}^n\frac{1}{\sqrt{2}}\sum_{i=1}^n\frac{1}{\sqrt{2}}\sum_{i=1}^n\frac{1}{\sqrt{2}}\sum_{i=1}^n\frac{1}{\sqrt{2}}\sum_{i=1}^n\frac{1}{\sqrt{2}}\sum_{i=1}^n\frac{1$ 

 $\langle \hat{x} \rangle$ 

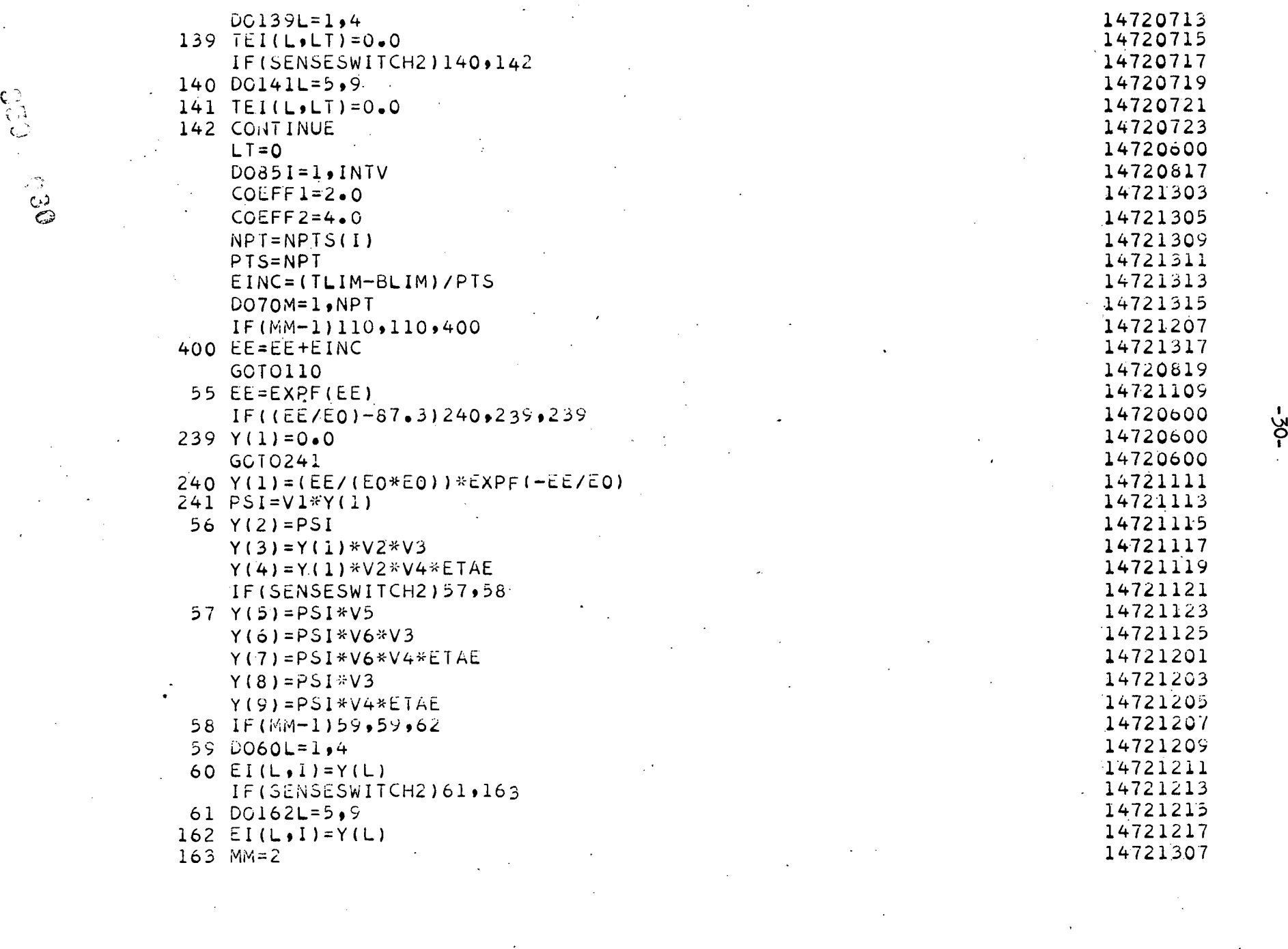

 $\mathcal{A}^{\mathcal{A}}$  and  $\mathcal{A}^{\mathcal{A}}$  are the set of the set of the set of the set of  $\mathcal{A}^{\mathcal{A}}$ 

 $\begin{pmatrix} 1 \\ 1 \\ 2 \end{pmatrix}$ 

 $\Delta \phi = \Delta \phi$ 

 $\sim 10^{11}$  km s  $^{-1}$ 

 $\mathcal{O}(\mathcal{S}^2)$ 

 $\mathcal{S}^{(n)}$  .

 $\label{eq:2} \frac{1}{\sqrt{2}}\left(\frac{1}{\sqrt{2}}\right)^2\left(\frac{1}{\sqrt{2}}\right)^2.$ 

 $\mathcal{L}^{\text{max}}_{\text{max}}$ 

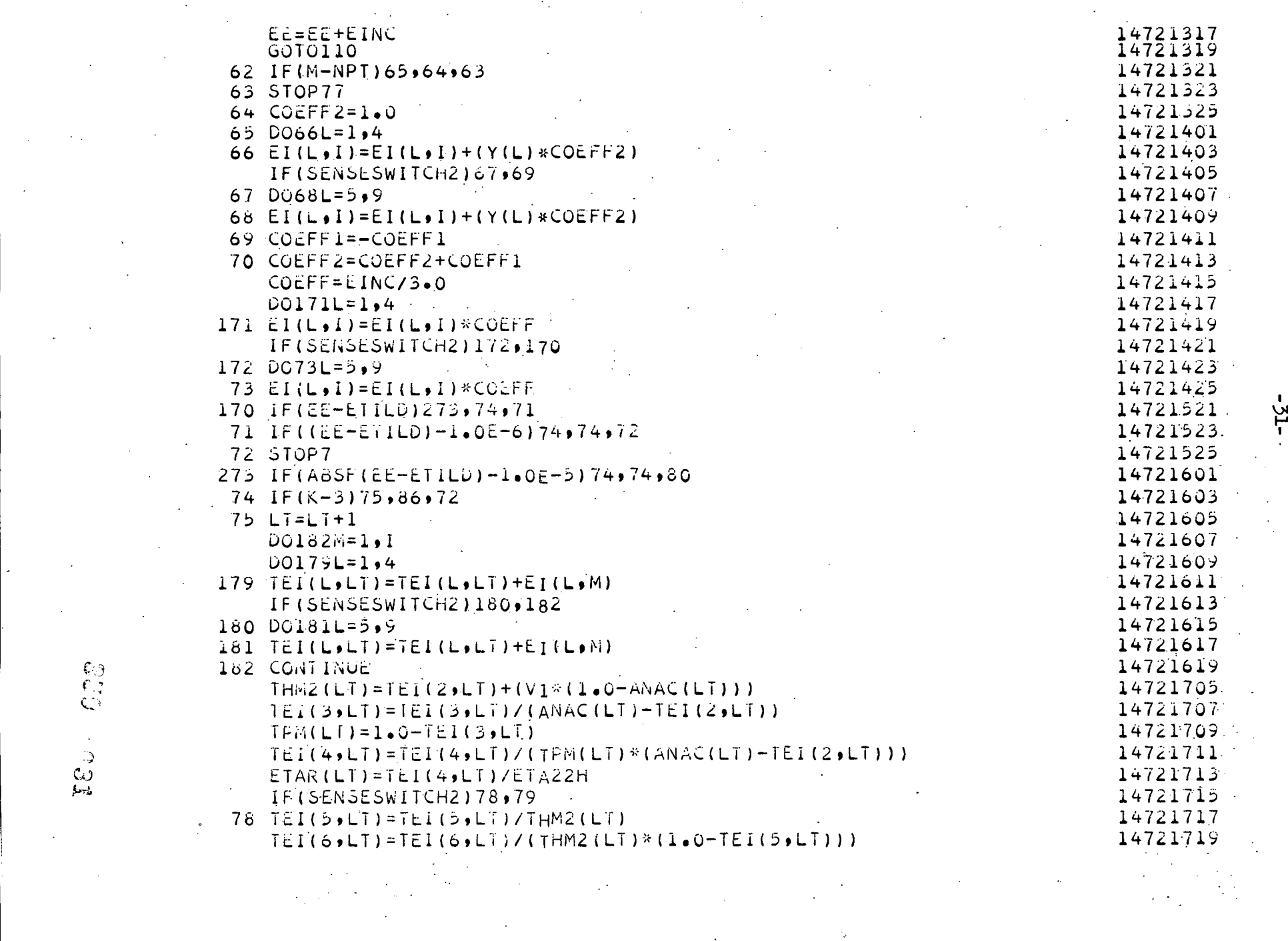

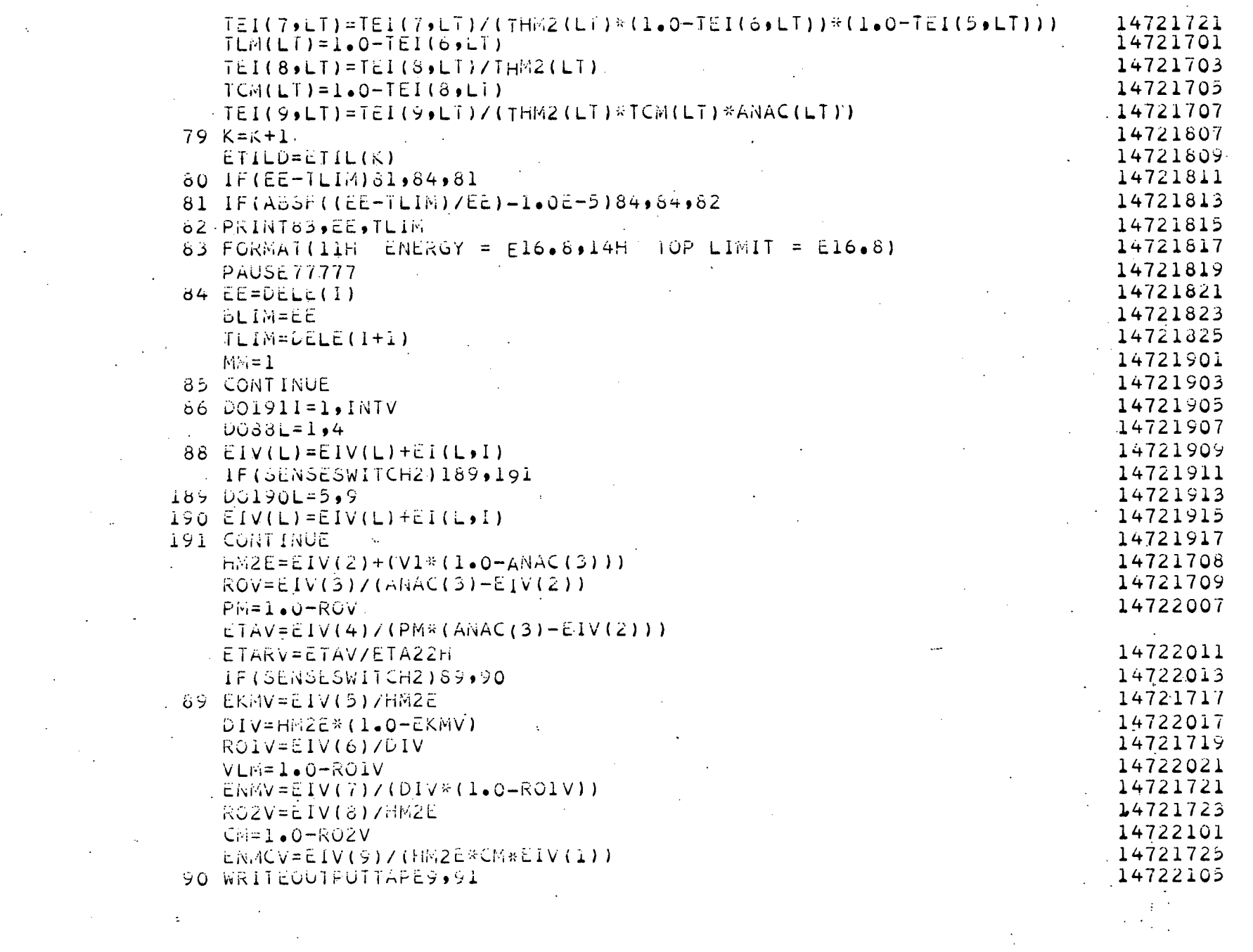

 $\mathcal{L}^{\text{max}}_{\text{max}}$  ,  $\mathcal{L}^{\text{max}}_{\text{max}}$ 

 $\mathcal{L}^{\text{max}}_{\text{max}}$  and  $\mathcal{L}^{\text{max}}_{\text{max}}$ 

 $\label{eq:2.1} \mathcal{F}(\mathcal{F}) = \mathcal{F}(\mathcal{F}) \mathcal{F}(\mathcal{F}) = \mathcal{F}(\mathcal{F}) \mathcal{F}(\mathcal{F})$ 

 $-25 -$ 

 $\sim 10^7$ 

 $\gamma$ 

 $\sim 10$ 

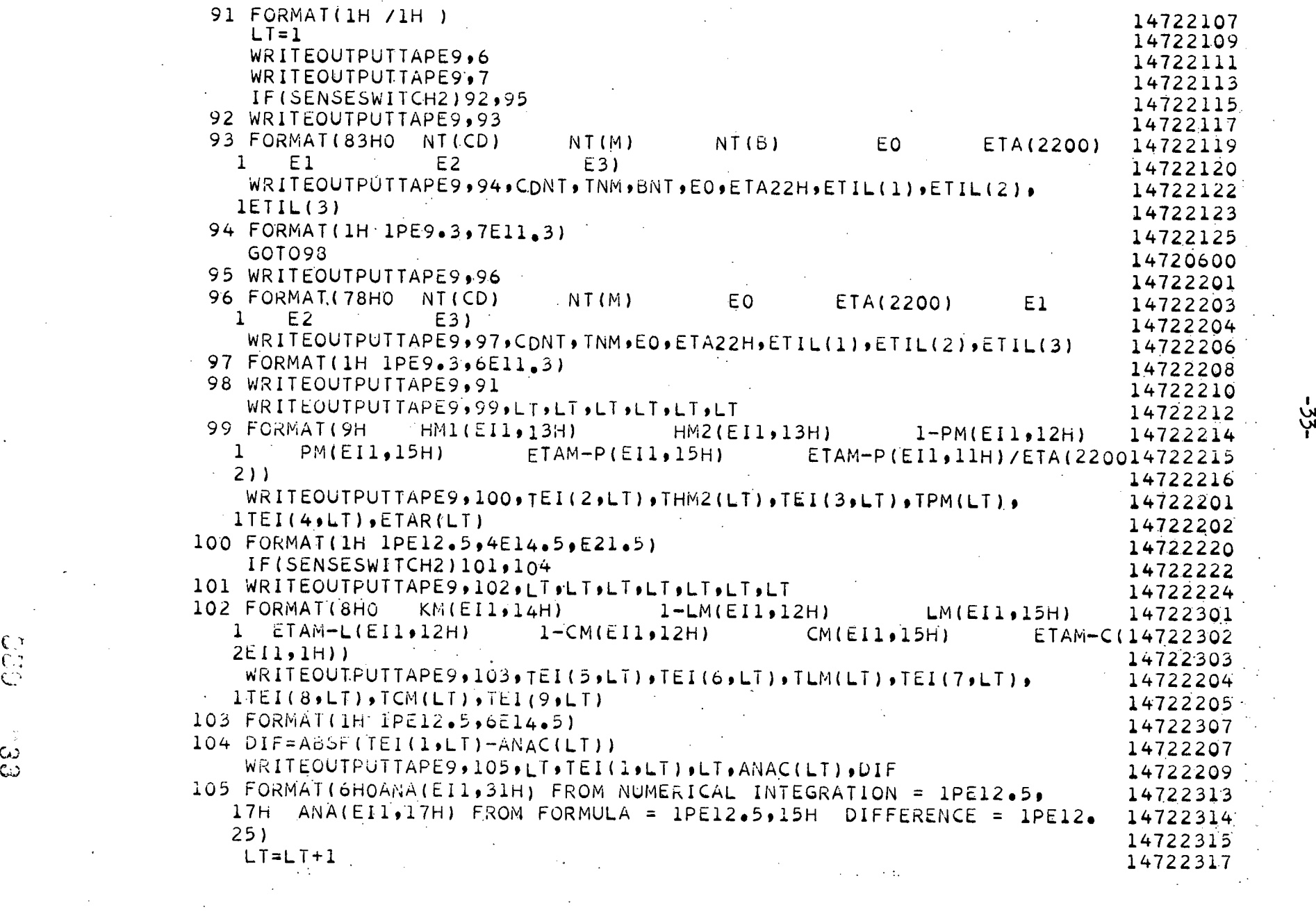

 $C_3$ 

်<br>ကို

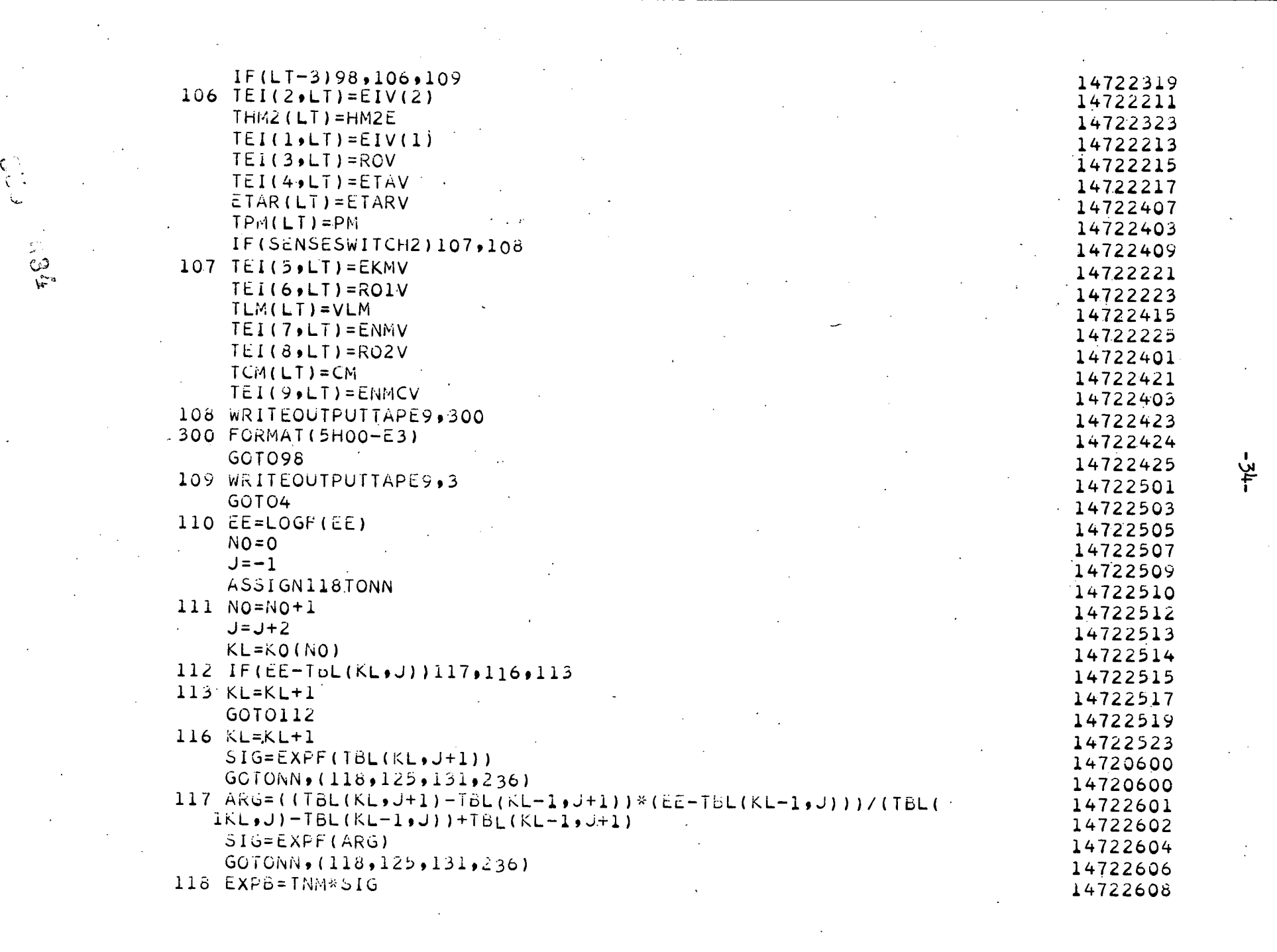

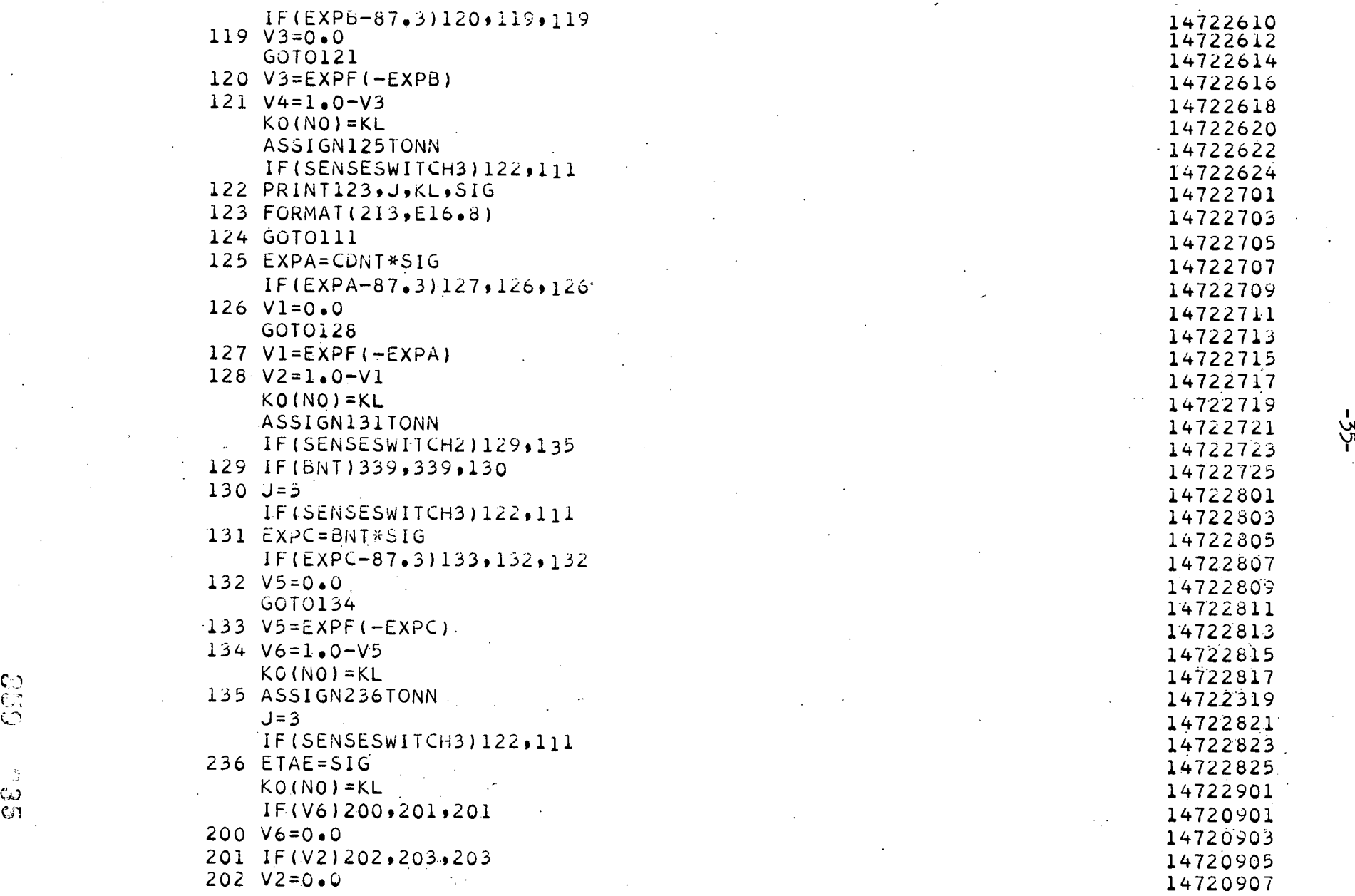

./ /

14722610<br>14722612  $-14722622$ <br> $14722624$ 14722719<br>14722721

..

203 IF(V4)204,255,255  $V4 = 0.0$ 204 255 IF(SENSESWITCH3)237,55 PRINT123, J, KL, ETAE 237 GOTO55  $339 V5 = 1.0$  $V6 = 0.0$ GOT0135

 $\epsilon$ 

 $\frac{1}{3}$ 

 $END(O, 1, 0, 0, 0)$ 

14720909 14720911 14722903 14720000 14722907 14722915 14722917 14722919 14722921

Ř,

 $\mathcal{L}_{\mathcal{G}}$ 

# GTC FORTRAN SOURCE PROGRAM

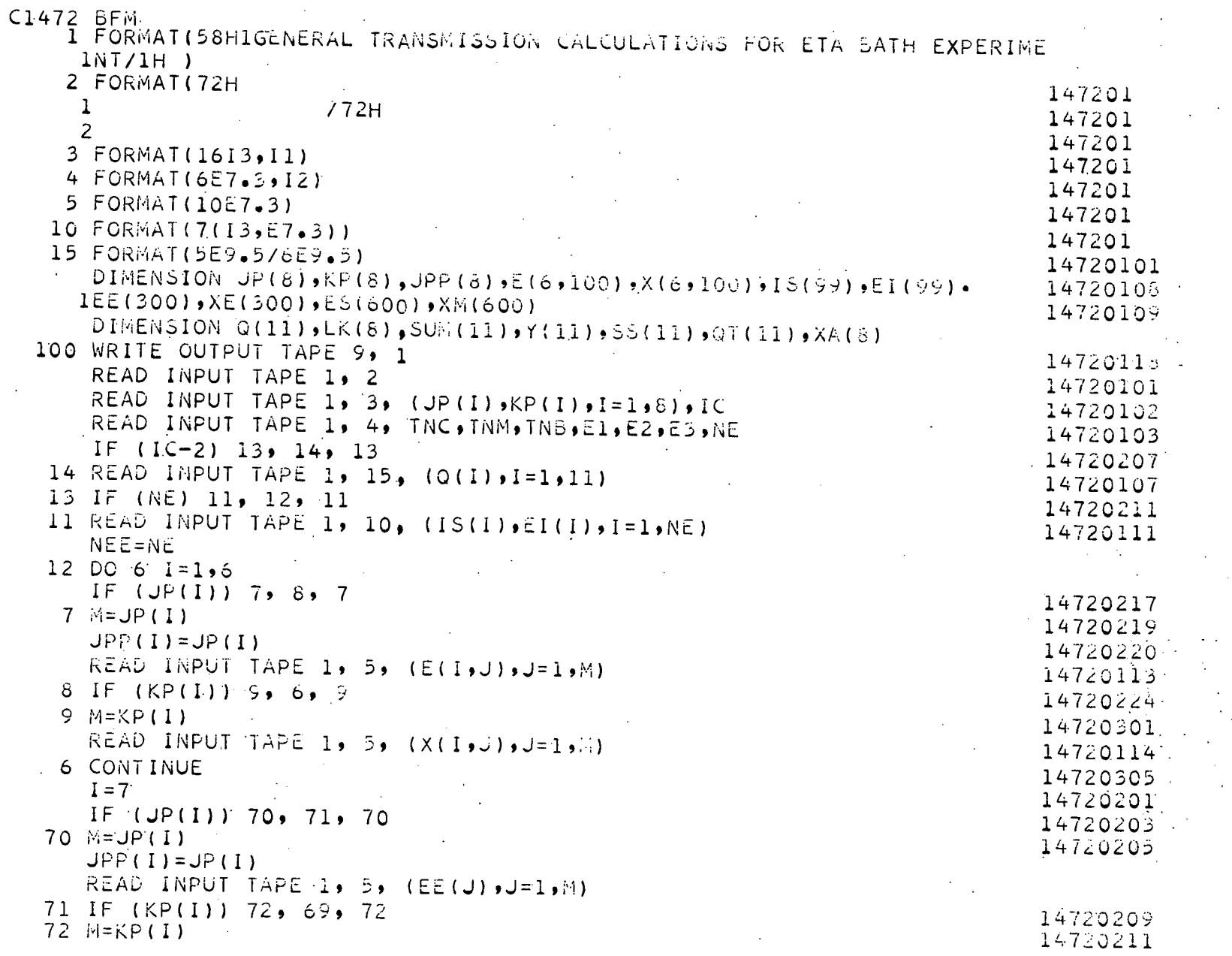

.<br>- 3<br>マ

 $-22 -$ 

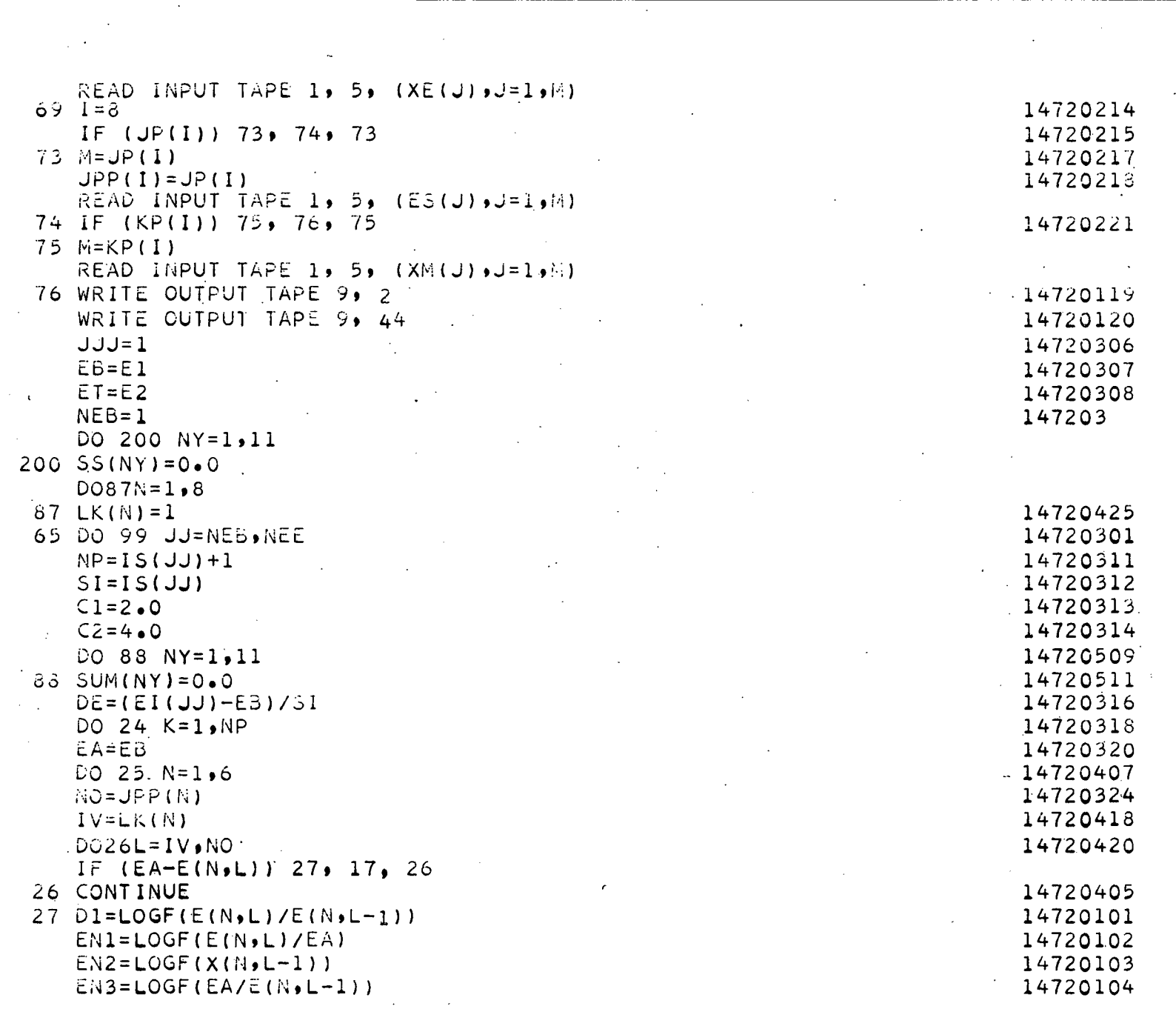

 $\label{eq:2.1} \frac{1}{\sqrt{2}}\sum_{i=1}^n\left(\frac{1}{\sqrt{2}}\right)^2\left(\frac{1}{\sqrt{2}}\right)^2\left(\frac{1}{\sqrt{2}}\right)^2\left(\frac{1}{\sqrt{2}}\right)^2.$ 

 $\mathcal{O}(\frac{1}{\sqrt{2}})$ 

 $\mathcal{L}^{\text{max}}_{\text{max}}$ 

 $-38$ 

 $\label{eq:2} \frac{1}{\sqrt{2}}\int_{\mathbb{R}^3}\frac{1}{\sqrt{2}}\left(\frac{1}{\sqrt{2}}\right)^2\frac{dx}{dx}dx.$ 

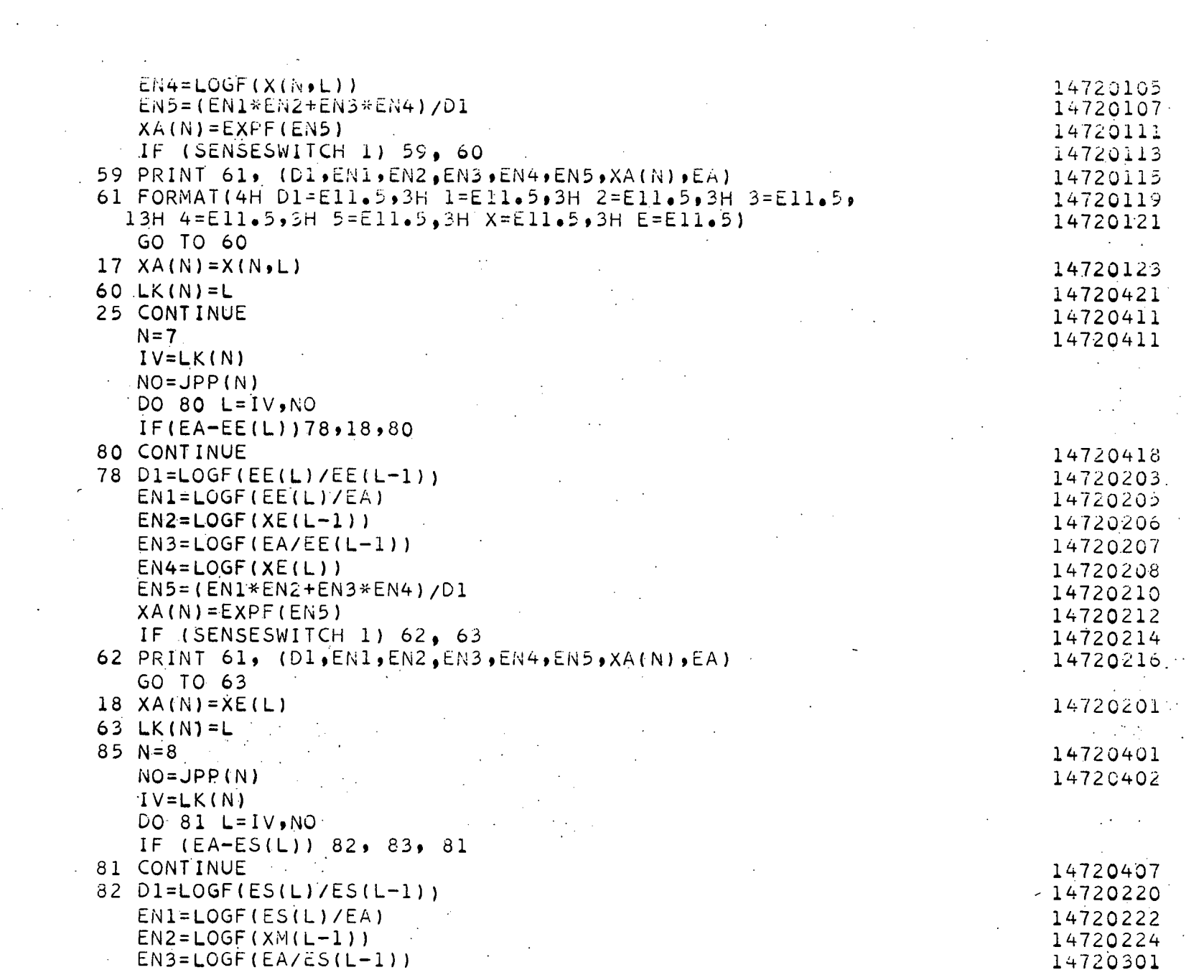

 $\mathbf{G}^{\dagger}$ 

 $\mathcal{L}^{\text{max}}$ 

 $-30-$ 

 $\mathbf{g}_{\mathrm{max}} = \mathbf{g}_{\mathrm{max}}$ 

 $\mathcal{H}_{\mathrm{c}}$  and  $\mathcal{H}_{\mathrm{c}}$ 

 $\label{eq:2.1} \frac{1}{\sqrt{2}}\int_{\mathbb{R}^3}\frac{1}{\sqrt{2}}\left(\frac{1}{\sqrt{2}}\right)^2\frac{1}{\sqrt{2}}\left(\frac{1}{\sqrt{2}}\right)^2\frac{1}{\sqrt{2}}\left(\frac{1}{\sqrt{2}}\right)^2\frac{1}{\sqrt{2}}\left(\frac{1}{\sqrt{2}}\right)^2.$ 

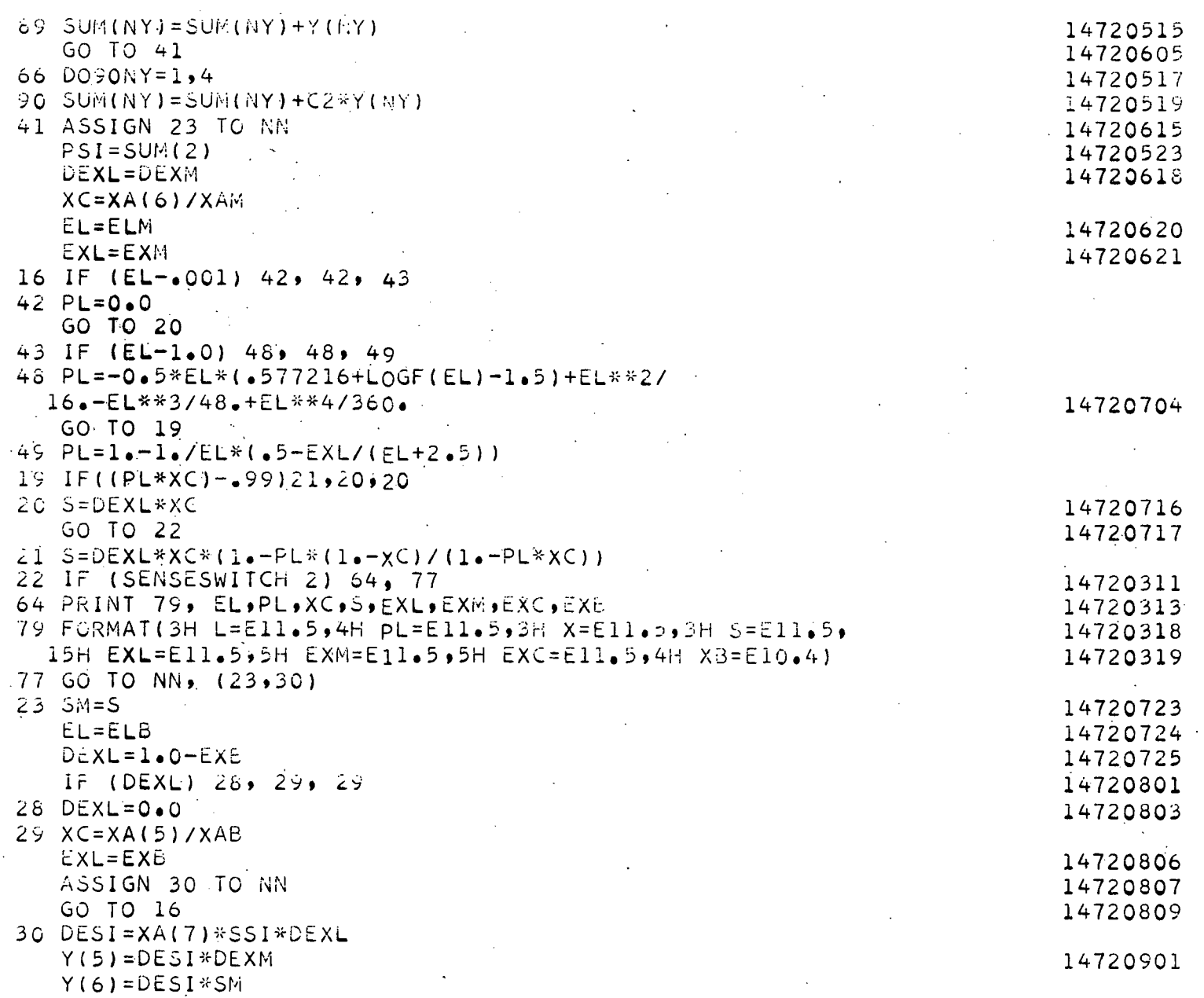

 $\label{eq:2} \mathcal{L}(\mathcal{F}) = \mathcal{F}(\mathcal{F}) \otimes \mathcal{F}(\mathcal{F})$ 

 $\label{eq:2.1} \frac{1}{\sqrt{2}}\int_{\mathbb{R}^3}\frac{1}{\sqrt{2}}\left(\frac{1}{\sqrt{2}}\right)^2\left(\frac{1}{\sqrt{2}}\right)^2\left(\frac{1}{\sqrt{2}}\right)^2\left(\frac{1}{\sqrt{2}}\right)^2\left(\frac{1}{\sqrt{2}}\right)^2\left(\frac{1}{\sqrt{2}}\right)^2.$ 

 $\label{eq:2} \frac{1}{\sqrt{2}}\int_{0}^{\infty}\frac{1}{\sqrt{2}}\left(\frac{1}{\sqrt{2}}\right)^{2}d\theta\,d\theta.$ 

 $\sim 10^{-1}$ 

 $-11 -$ 

 $\mathbf{a}^{\top}$ 

 $\hat{A}$ 

 $\phi_{\rm{eff}}$ 

 $\sum_{i=1}^{n}$ 

 $\label{eq:2} \mathcal{L} = \mathcal{L} \left( \mathcal{L} \right) \otimes \mathcal{L} \left( \mathcal{L} \right)$ 

 $\mathcal{A}^{\pm}$ 

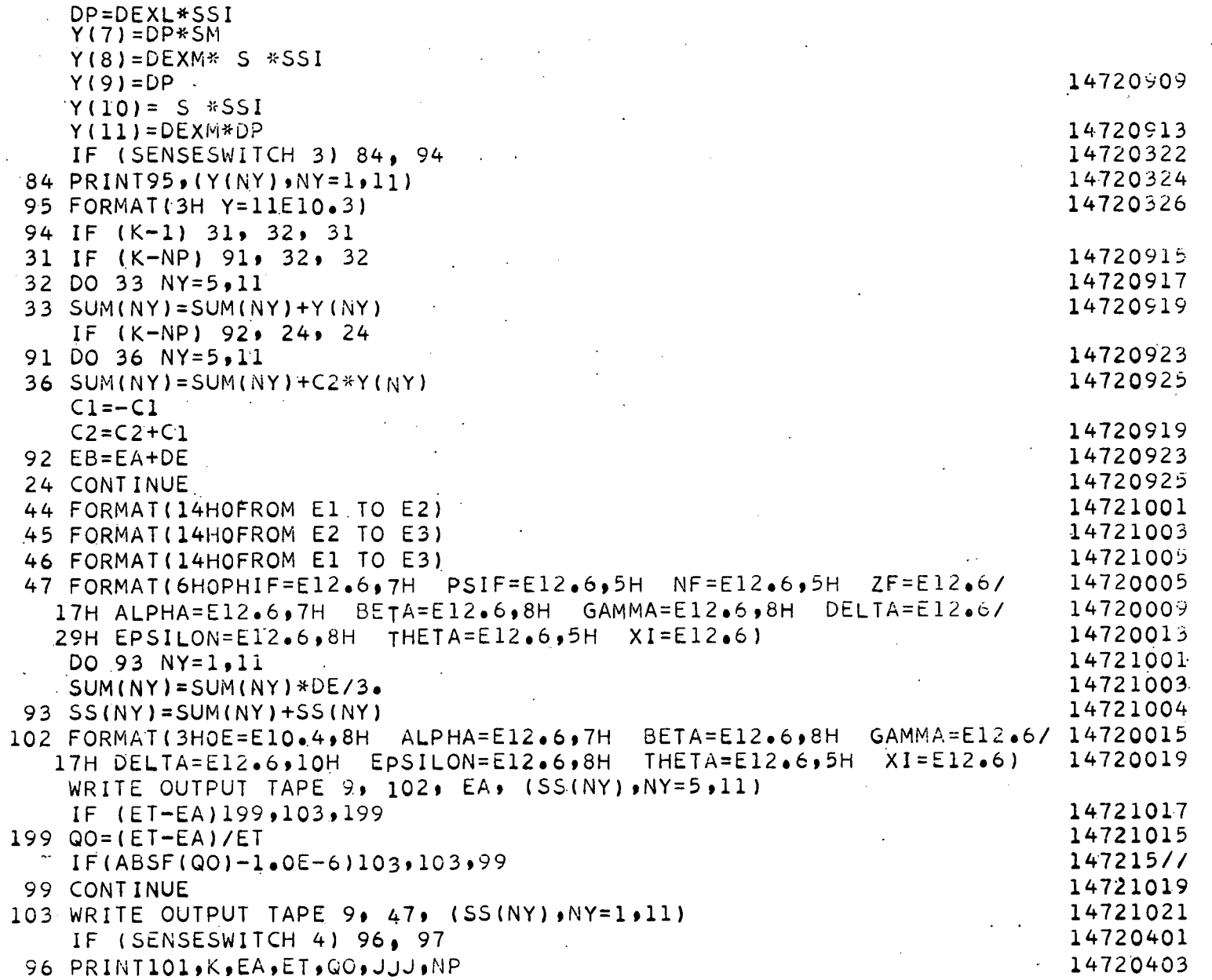

 $-345-$ 

 $256$ 

一合作

 $\frac{1}{2}$ 

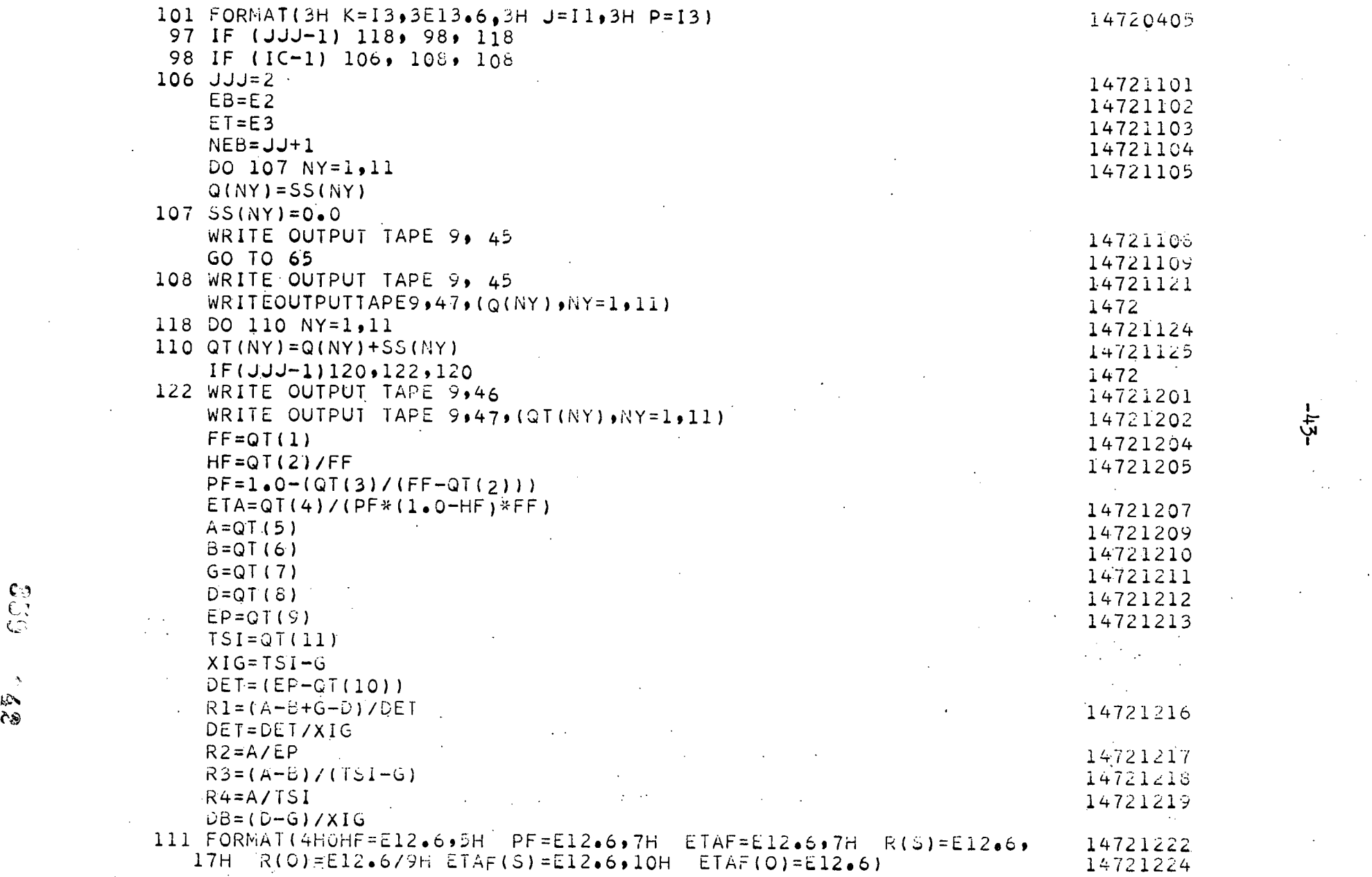

 $\bullet$  . The extreme of the extreme of the extreme of the extreme of the extreme of the extreme of the extreme of the extreme of the extreme of the extreme of the extreme of the extreme of the extreme of the extreme of the

्<br>बुरु<br>बुरु

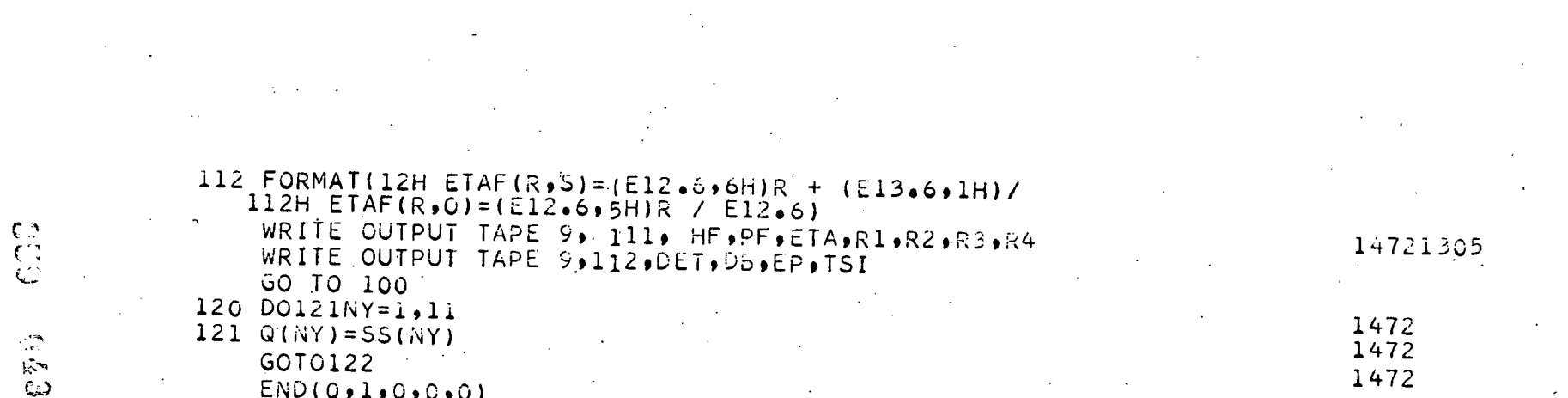

 $\mathbb{C}^{\frac{m}{2}}$ 

 $\mathcal{L}^{\text{max}}_{\text{max}}$  $\mathcal{L}(\mathcal{L}^{\text{max}}_{\mathcal{L}})$  ,  $\mathcal{L}^{\text{max}}_{\mathcal{L}}$ 

 $\frac{1}{2}$ 

 $\label{eq:2} \frac{1}{\sqrt{2}}\int_{0}^{\infty}\frac{d\mu}{\sqrt{2}}\left(\frac{d\mu}{2}\right)^{2}d\mu\left(\frac{d\mu}{2}\right)^{2}d\mu\left(\frac{d\mu}{2}\right)^{2}d\mu.$ 

 $\mathcal{L}^{\text{max}}_{\text{max}}$ 

### ACKNOWLEDGMENT

 $-45-$ 

 $\sim 10^{-11}$ 

We thank V. E. Anderson of the Central Data Processing Facility, Oak Ridge Gaseous Diffusion Plant, for much helpful advice.

380 - 44

## DISTRIBUTION

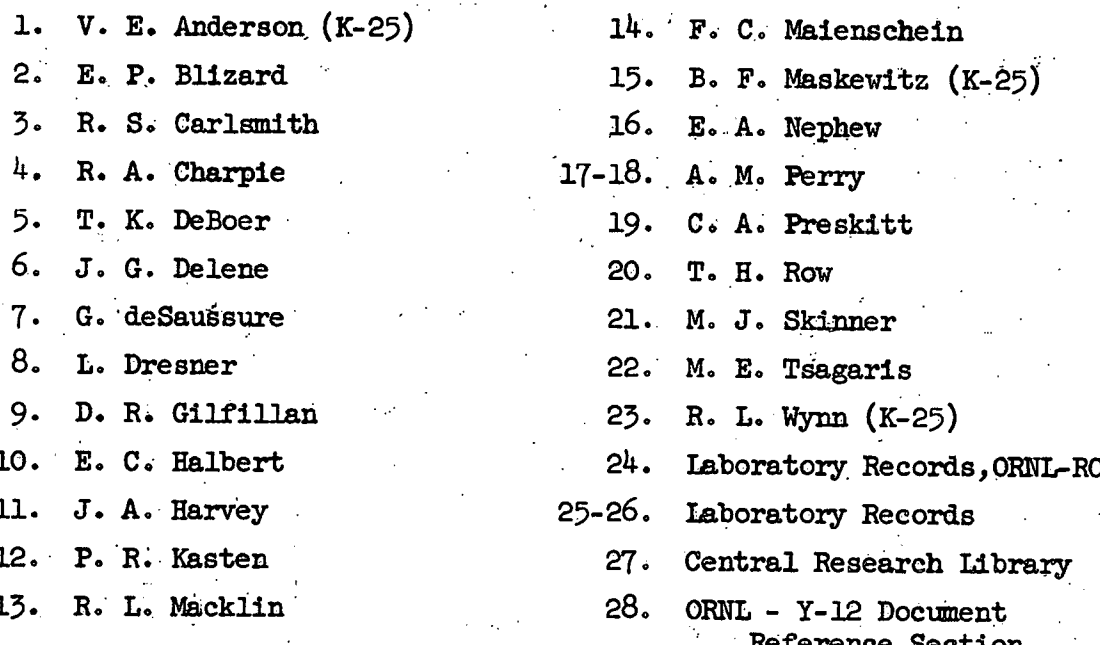

**BALLACE AND STREET** 

્<br>ક્રે 1218

:<br>منه لس